# 博野县财政局文件

博财农[2024] 1 号

# 博野县财政局 关于批复 2024 年部门预算的通知

北杨镇人民政府:

博野县第十八届人民代表大会第四次会议审议通过并 批准了 2024 年度本级预算,按照《预算法》要求,现将 2024 年部门预算及 2024 年部门绩效预算批复至你部门,请严格 按照批复的预算执行并做好以下工作:

一、依法组织收入,确保完成收入预算。本次批复的 2024 年部门预算及 2024 年部门绩效预算,是年度财务活动的唯 一依据,不得随意调整。要按照县委、县政府总体部署,根 据批复的收入预算,做到依法、及时、足额组织各项收入, 确保完成全年非税收入计划和单位预算收支平衡。

二、坚持勤俭节约,从严控制一般性支出。发扬艰苦奋 斗、勤俭节约的优良传统,严格执行中央八项规定和国务院 "约法三章"要求,从严从简,勤俭办一切事业,努力降低 行政运行成本,要按标准、讲规矩,从严控制,加强管理。

健全公务支出管理制度体系,加强公务支出的督查问责,深 化公务用车制度改革,全面实行公务卡制度,推进厉行节约 工作长效化、常态化、制度化。进一步完善内部控制制度, 强化会计基础工作, 加强财务核算, 规范支出行为, 确保财 政资金安全。

三、加大执行管理,强化预算约束力。牢固树立"先有 预算,后有支出"基本原则,结合年度工作任务,严格按照 批复的科目、项目、金额,科学合理地支付各项经费。规范 用款计划编报工作,加强重点支出项目执行管理,严格按照 财政国库管理制度规定支付资金,加强政府采购管理,严格 执行政府采购预算,发挥政府采购政策功能。做好政府购买 服务有关预算管理工作,完善政府购买服务绩效评价和信息 公开机制。

四、提升预算绩效管理,提高财政资金使用效益。请认 真加强预算绩效管理,确保绩效目标如期实现,不断提高资 金使用效益。一是切实履行主体责任。部门(单位)是预算 绩效管理的责任主体,要高度重视,提高站位,牢固树立绩 效意识,围绕实现绩效目标,认真落实工作举措。二是加强 绩效运行监控。提升预算绩效管理工作质量,提高资金使用 绩效和预算执行进度。

五、做好你单位预算批复工作。你部门应当自财政部门 批复本部门预算之日起 15 日内,批复所属各单位预算。

六、加大预算公开力度,进一步打造"透明财政"。你 部门要严格按照《河北省预决算公开操作规程实施细则》要 求公开预算信息,要在本批复下达的 20 个工作日内,在博

野县人民政府网公开 2024 年部门预算、绩效预算和"三公" 经费支出预算,你部门所属单位要在本部门批复下达后 20 个工作日内,在博野县人民政府网公开 2024 年单位预算、 绩效预算和"三公"经费支出预算,并妥善做好解释说明工 作,广泛接受社会监督。

附:1.2024 年部门预算文本

2.2024 年部门预算绩效文本

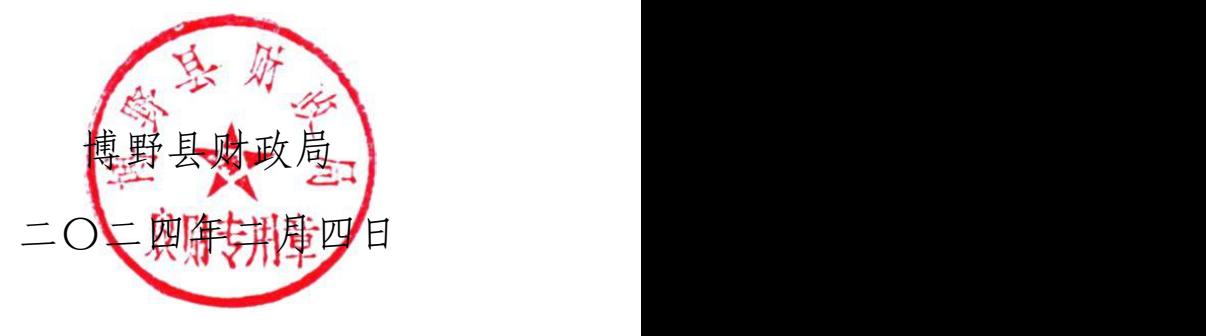

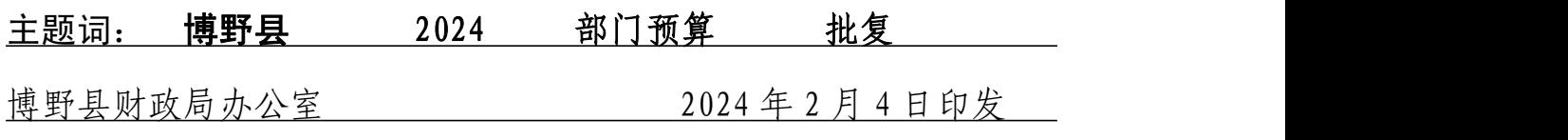

# 博野县北杨镇人民政府 2024年部门预算 (草案)

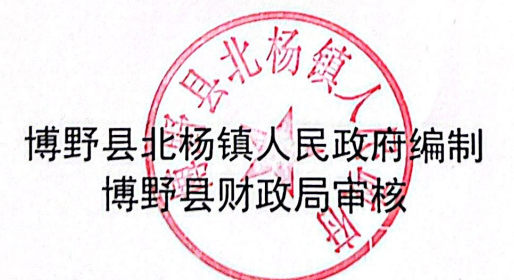

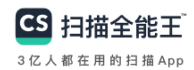

#### 录  $\overline{\mathsf{H}}$

# 第一部分 部门预算情况

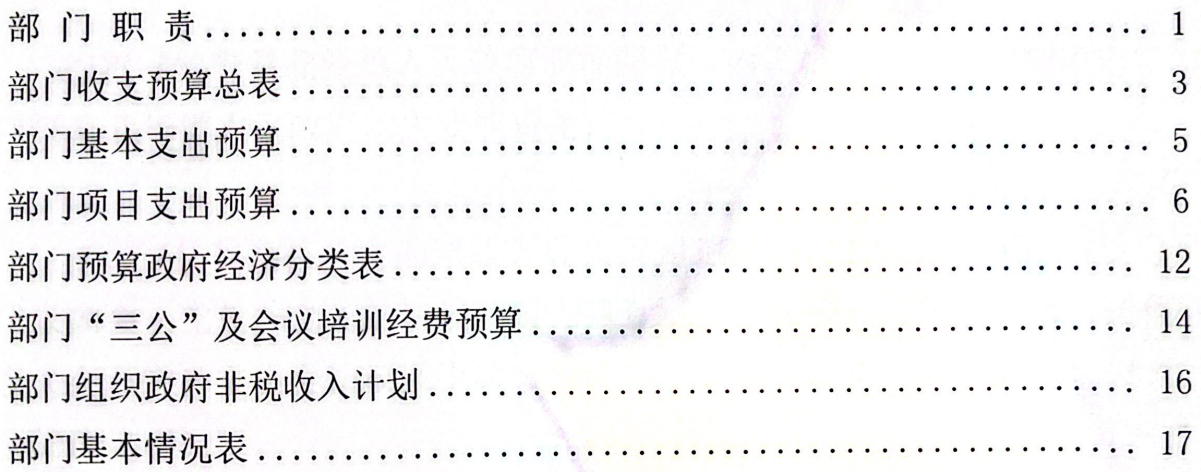

# 第二部分 预算单位收支预算情况

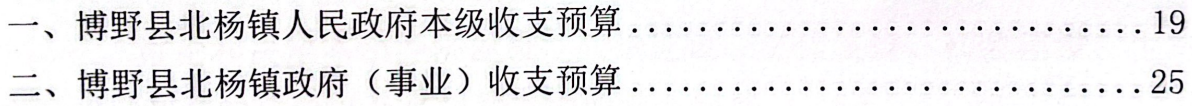

 $\mathbf{1}$ 

# 第一部分 部门预算情况

#### 部门职责

根据《博野县北杨镇人民政府职能配置、内设机构和人员编制规定》, 博野县北杨镇人民政府的主要职责是:

一、宣传贯彻执行党的路线方针政策和党中央、上级党组织及本镇党员 代表大会(党员大会)的决议。贯彻执行法律、法规、规章和上级人民代 表大会及常务委员会决议及上级政府的决定、命令,执行本级人民代表大 会的决议。

二、加强党对基层治理的全面领导, 统筹抓好基层党建工作和基层党组 织建设各项制度。推讲全面从严治党, 强化"两个责任", 确保党的路线 方针政策在基层得到全面贯彻落实。

三、讨论和决定本镇经济建设、政治建设、文化建设、社会建设、生态 文明建设和党的建设以及乡村振兴中的重大问题。

四、组织召开本级人民代表大会,充分行使重大事项决定权、监督权和 任免权, 做好人大代表工作, 联系选民、反映群众意见和要求。

五、组织实施与群众生活密切相关的各项公共服务, 落实基层"最多跑 一次"改革工作, 拓宽服务渠道, 改进服务方式, 建立健全群众办事一次 办结机制, 推进镇便民服务平台标准化建设, 实行"一站式服务""一枚 印章管审批(服务)",提升群众获得感和幸福感。

六、执行本行政区域内的经济和社会发展计划、预算,管理本行政区域 内的经济、教育、科学、文化、卫生健康、体育事业、人力资源和社会保 障、医疗保障和财政、统计、民政、司法行政等行政工作。落实本行政区 域内发展规划、专项规划、区域规划、国土空间规划。

七、镇党委领导镇政权机关、群团组织和其他各类组织,加强指导和规 范, 支持和保证这些机关和组织依照国家法律法规以及各自章程履行职

> GS 扫描全能王 3亿人都在用的扫描App

 $\mathbf{1}$ 

责。坚持党管武装的根本原则和制度, 协调各方力量, 对镇人民武装工作 实行统一领导。

八、加强镇党委自身建设和村党组织建设,以及其他隶属镇党委的党组 织建设, 抓好发展党员工作, 加强党员队伍建设。维护和执行党的纪律, 监督党员干部和其他任何工作人员严格遵守国家法律法规。

九、按照干部管理权限,负责对干部的教育、培训、选拔、考核和监督 工作。协调管理上级有关部门驻乡镇单位的干部。做好人才服务工作。

十、领导本镇的基层治理,加强社会主义民主法治建设和精神文明建 设, 加强社会治安综合治理, 推行网格化管理服务, 落实社会矛盾纠纷排 杳调处机制, 综合发挥人民调解、行政调解和司法调解的作用, 及时化解 辖区社会矛盾, 维护安全稳定。做好综合执法、应急管理、自然资源和生 态环保、乡村振兴、民生保障、脱贫致富、民族宗教、防范邪教等工作。 承相民兵预备役、征兵、退役军人服务、拥军优属等工作。

十一、保护社会主义的全民所有的财产和劳动群众集体所有的财产, 保 护公民私人所有的合法财产, 维护社会秩序, 保障公民的人身权利、民主 权利和其他权利。保护各种经济组织的合法权益。保障各少数民族的合法 权利和利益, 尊重少数民族的风俗习惯。保障宪法和法律赋予妇女的男女 平等、同工同酬和婚姻自由等各项权利。

十二、承办上级党委、人大、政府交办的其他事项。

 $\overline{2}$ 

## 部门收支预算总表

#### 885 博野县北杨镇人民政府

单位:万元

| 项 目代 码                                     | 预算收支项目                   | 预算金额<br>1017.22 |
|--------------------------------------------|--------------------------|-----------------|
|                                            | 预算收入                     |                 |
|                                            | 本年收入                     | 782.22          |
| $\mathbf{1}$                               | 一般公共预算拨款                 | 782.22          |
|                                            | 其中:一般财力                  | 782.22          |
|                                            | 行政事业性收费                  |                 |
|                                            | 专项收入                     |                 |
|                                            | 国有资源 (资产)有偿使<br>用收入      |                 |
|                                            | 政府住房基金收入                 |                 |
|                                            | 上级一般公共预算安排转<br>移支付       |                 |
|                                            | 一般债券                     |                 |
|                                            | 其他                       |                 |
| $\overline{2}$<br>$\overline{\phantom{a}}$ | 基金预算拨款                   |                 |
|                                            | 其中:政府性基金收入               |                 |
|                                            | 专项债券对应项目专项收<br>$\lambda$ |                 |
|                                            | 上级政府性基金预算安排<br>转移支付      |                 |
|                                            | 专项债券                     |                 |
| $\overline{3}$                             | 国有资本经营预算拨款               |                 |
|                                            | 其中:国有资本经营收入              |                 |
|                                            | 上级国有资本经营预算安<br>排转移支付     |                 |
| $\overline{\mathbf{4}}$                    | 财政专户核拨                   |                 |
| 5                                          | 单位资金                     |                 |
|                                            | 其中:事业收入                  |                 |
|                                            | 上级补助收入                   |                 |
|                                            | 附属单位上缴收入                 |                 |
|                                            | 事业单位经营收入                 |                 |
|                                            | 其他收入                     |                 |
|                                            | 上年结转结余                   | 235.00          |
|                                            | 其中: 一般公共预算拨款             |                 |

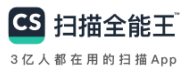

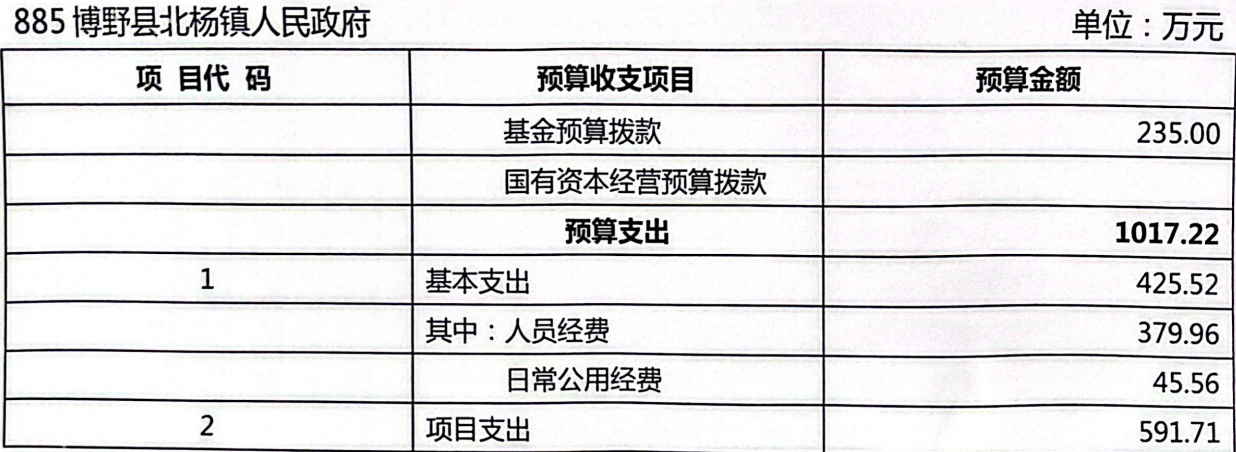

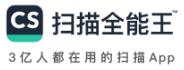

 $\ddot{\cdot}$ 

# 部门基本支出预算

885 博野县北杨镇人民政府

单位:万元

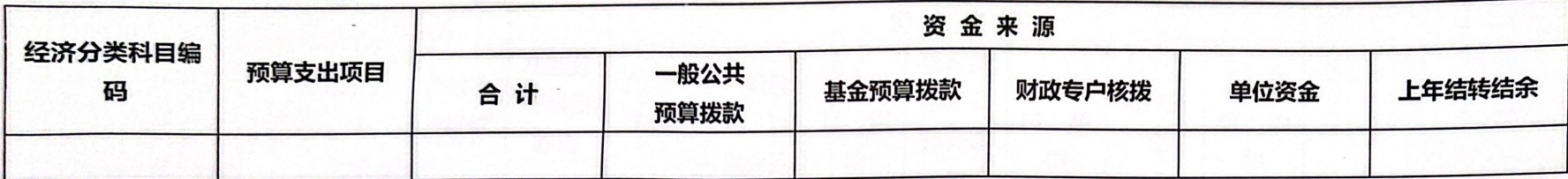

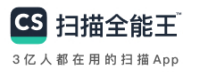

 $\overline{5}$ 

## 部门项目支出预算

#### 885 博野县北杨镇人民政府

 $\mathcal{L}$  is a set  $\mathcal{L}$  .

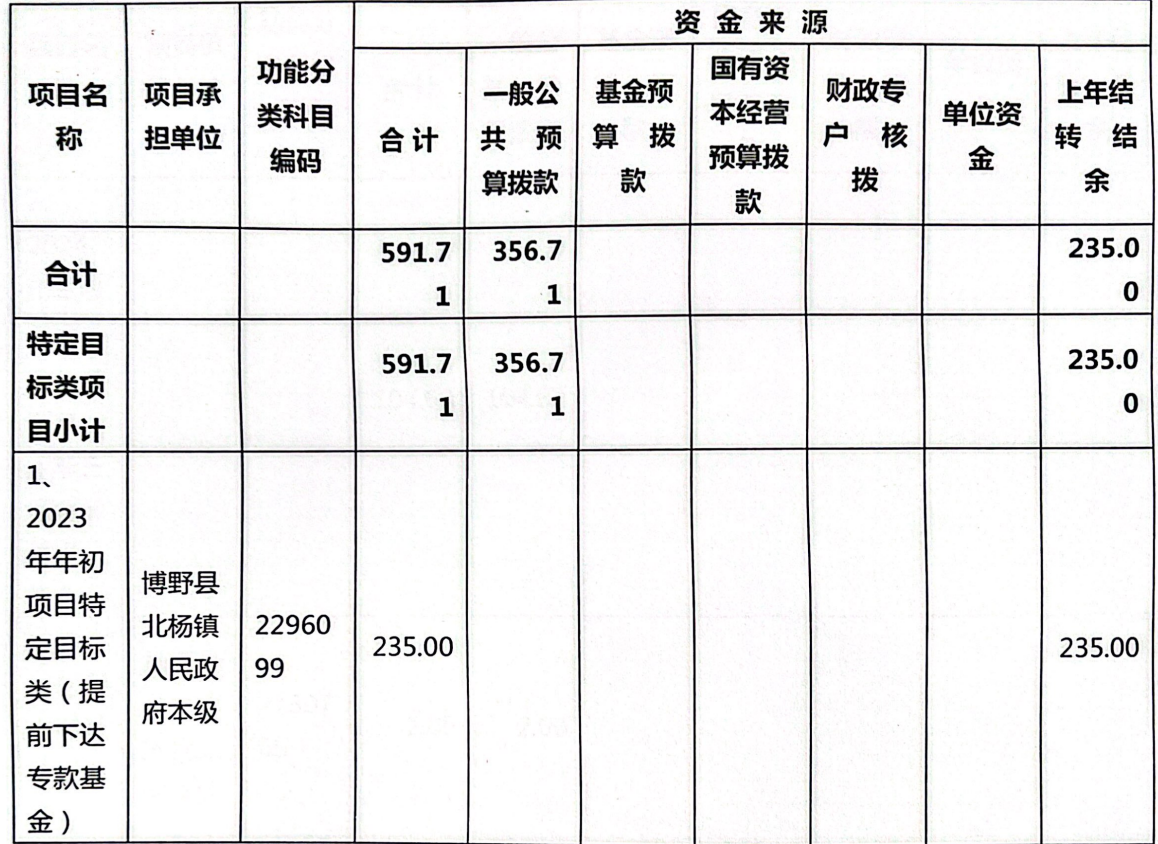

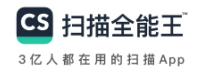

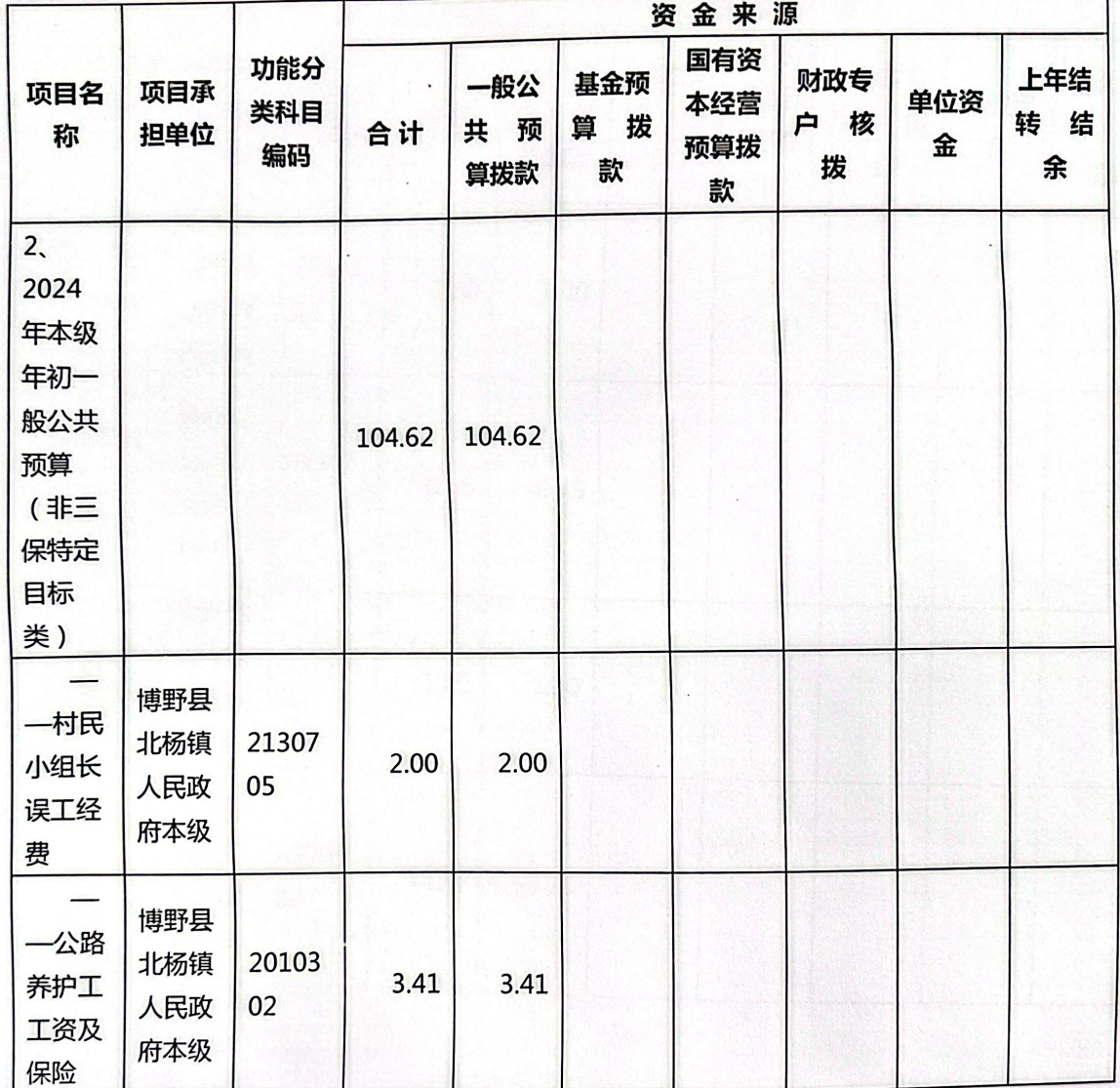

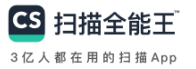

单位:万元

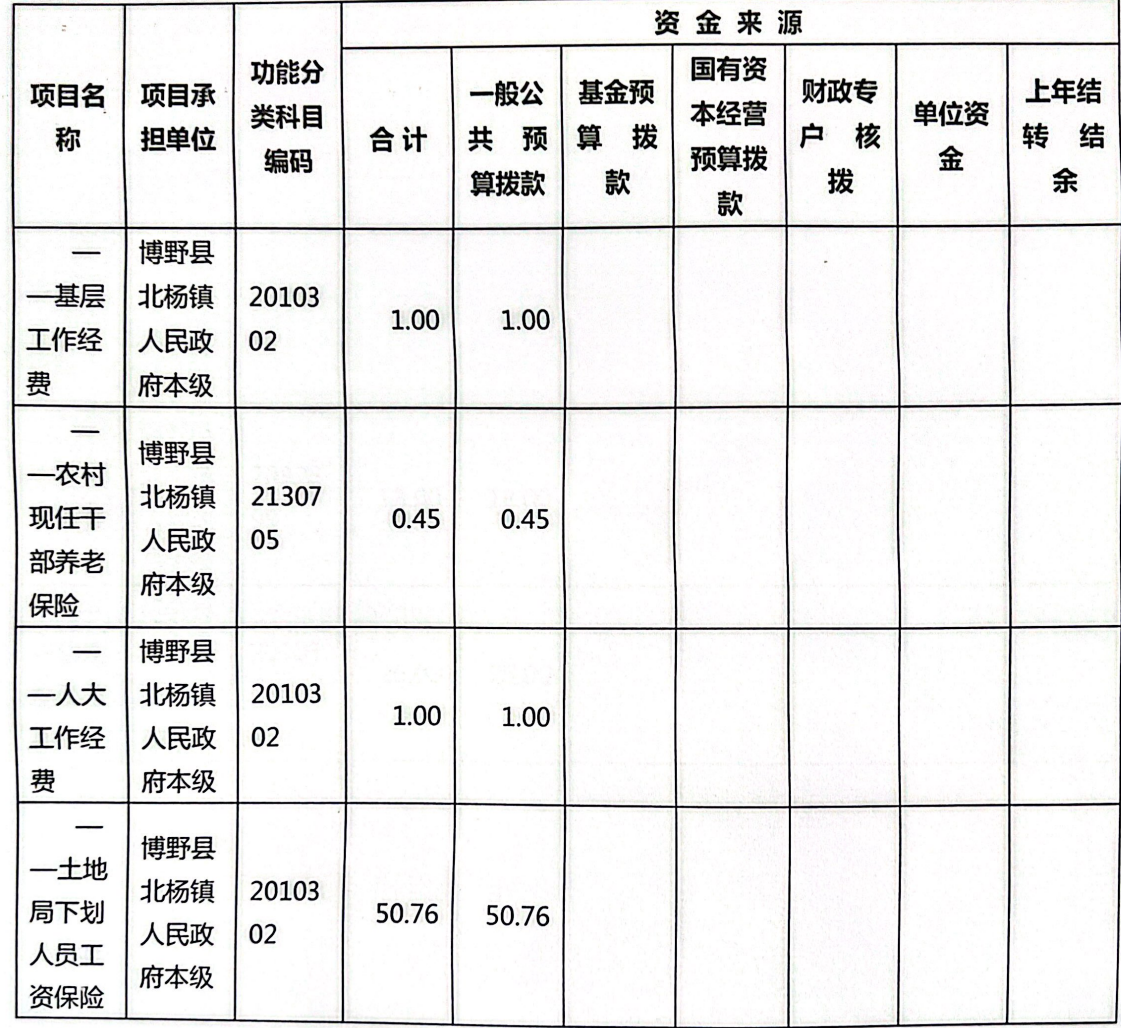

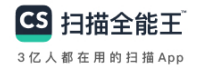

 $\mathcal{F}_{\mathcal{A}}$ 

 $\sim$  $\overline{\phantom{a}}$  单位:万元

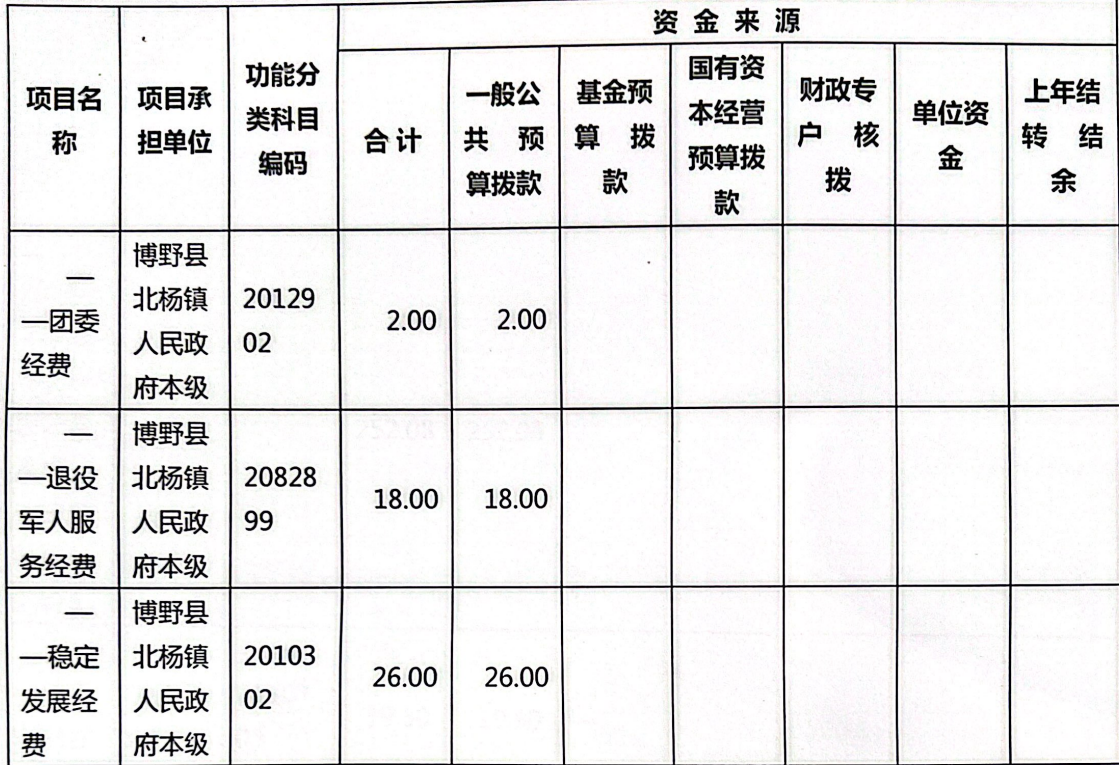

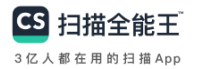

 $\overline{9}$ 

单位:万元

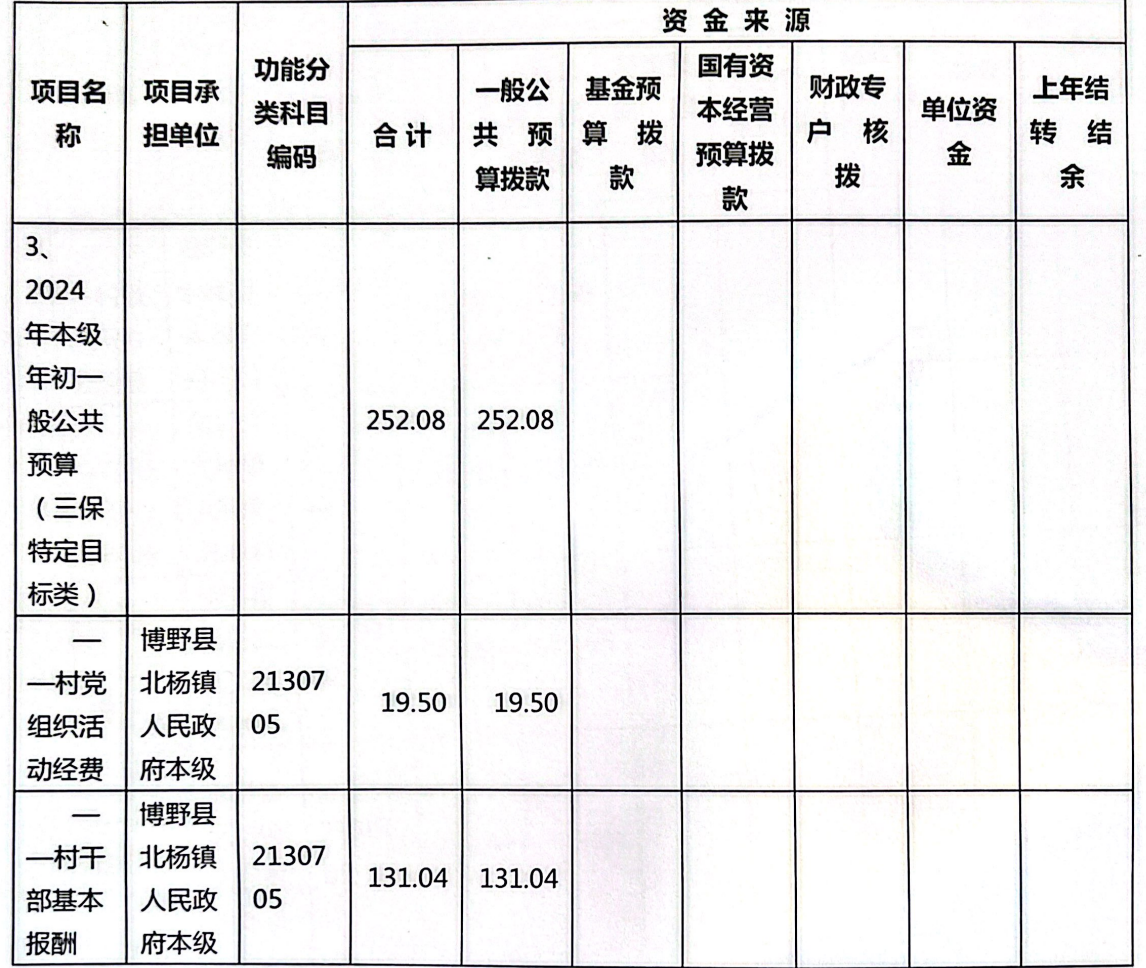

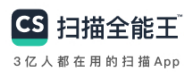

10

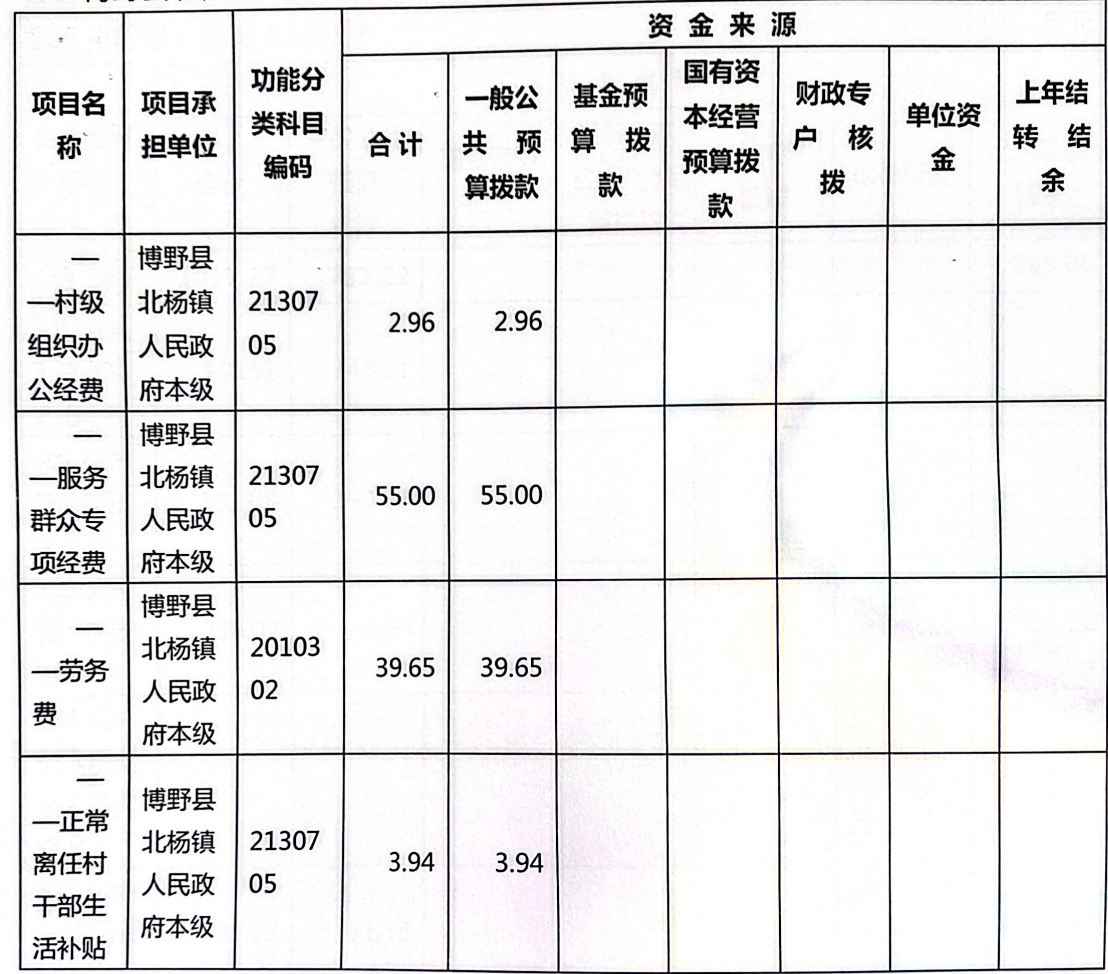

# 部门预算政府经济分类表

#### 885 博野县北杨镇人民政府

έ,

单位:万元

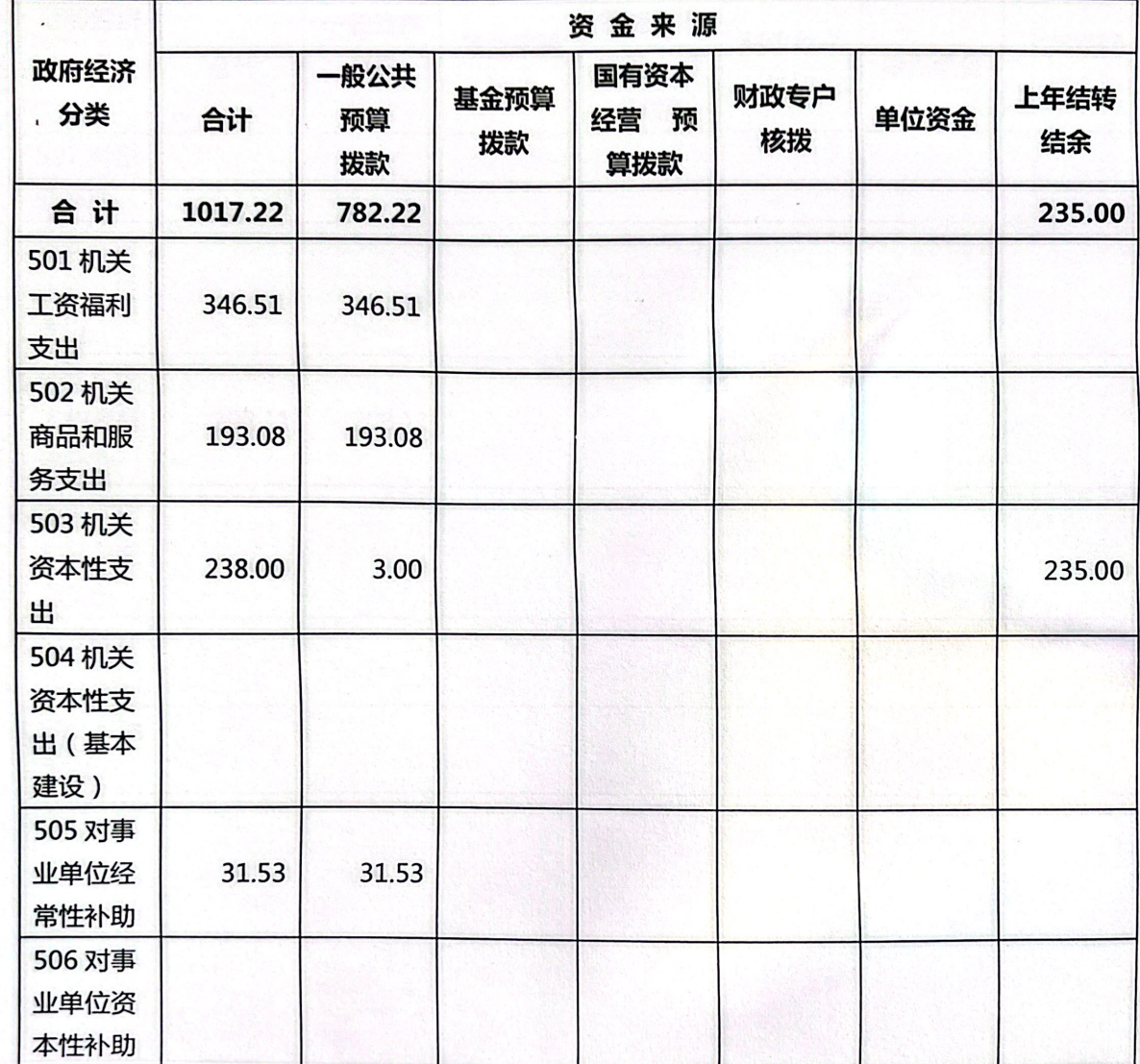

 $12$ 

#### 单位:万元

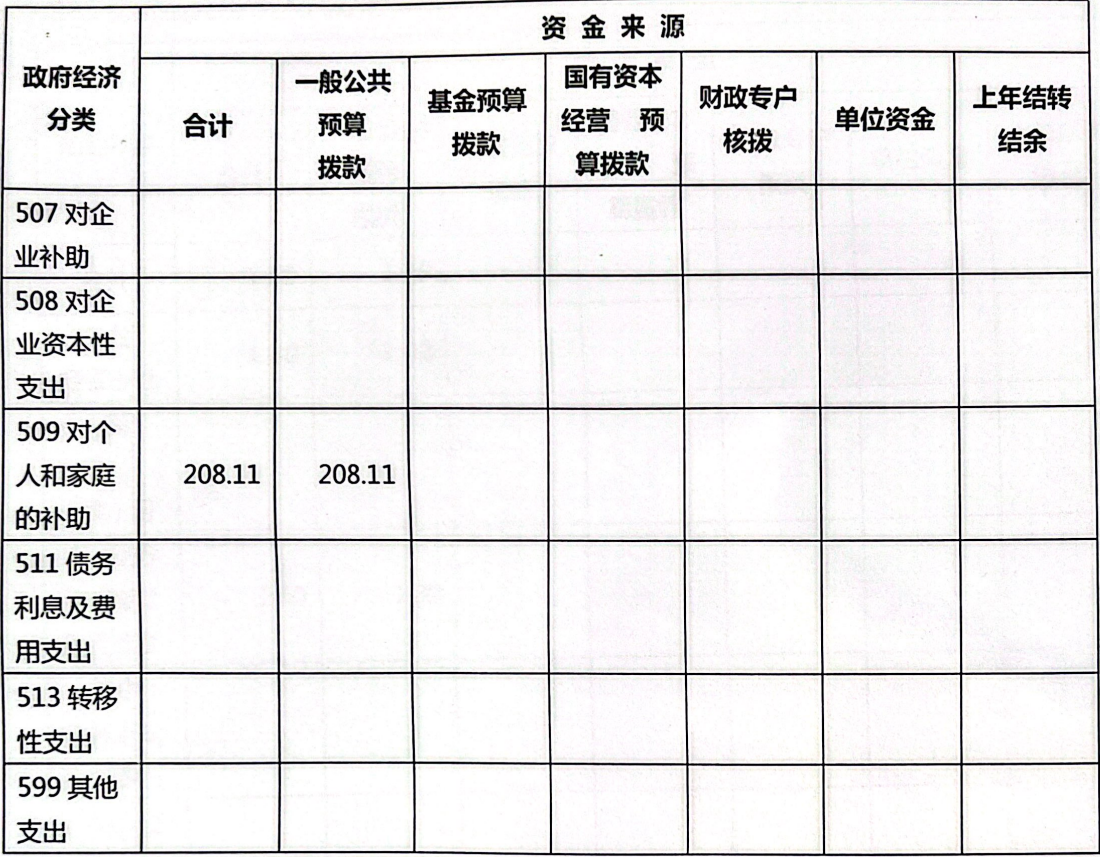

13

# 部门"三公"及会议培训经费预算

#### 885 博野县北杨镇人民政府

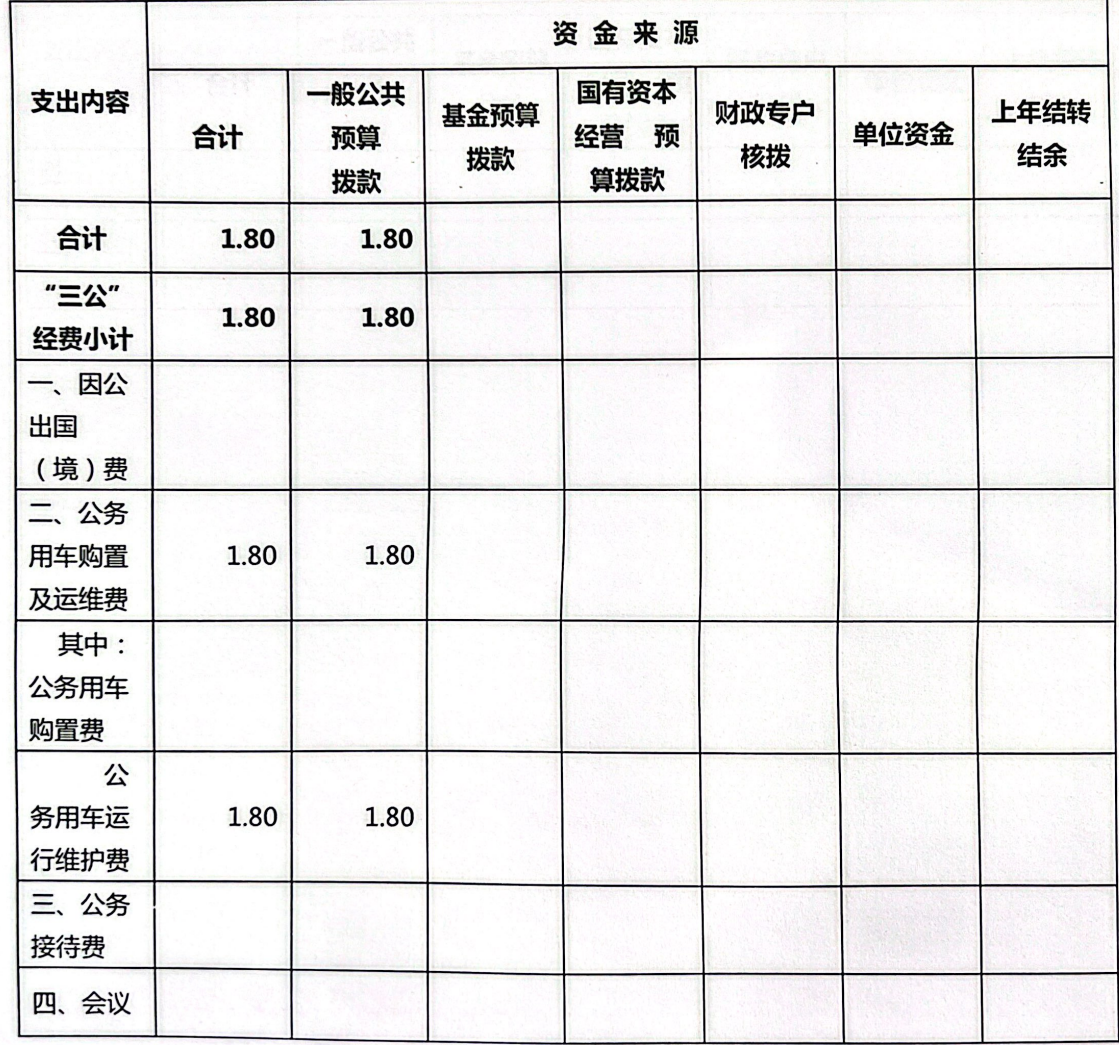

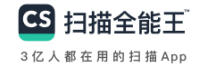

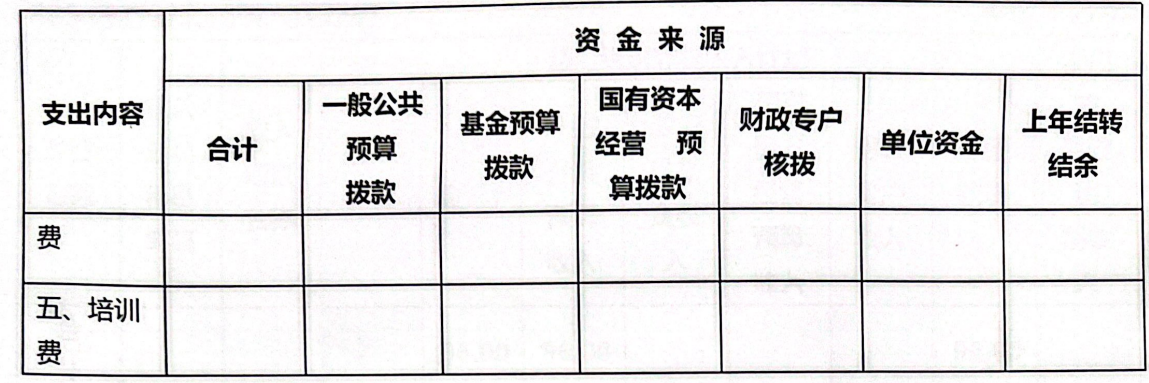

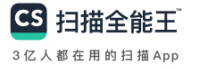

## 部门组织政府非税收入计划

#### 885 博野县北杨镇人民政府

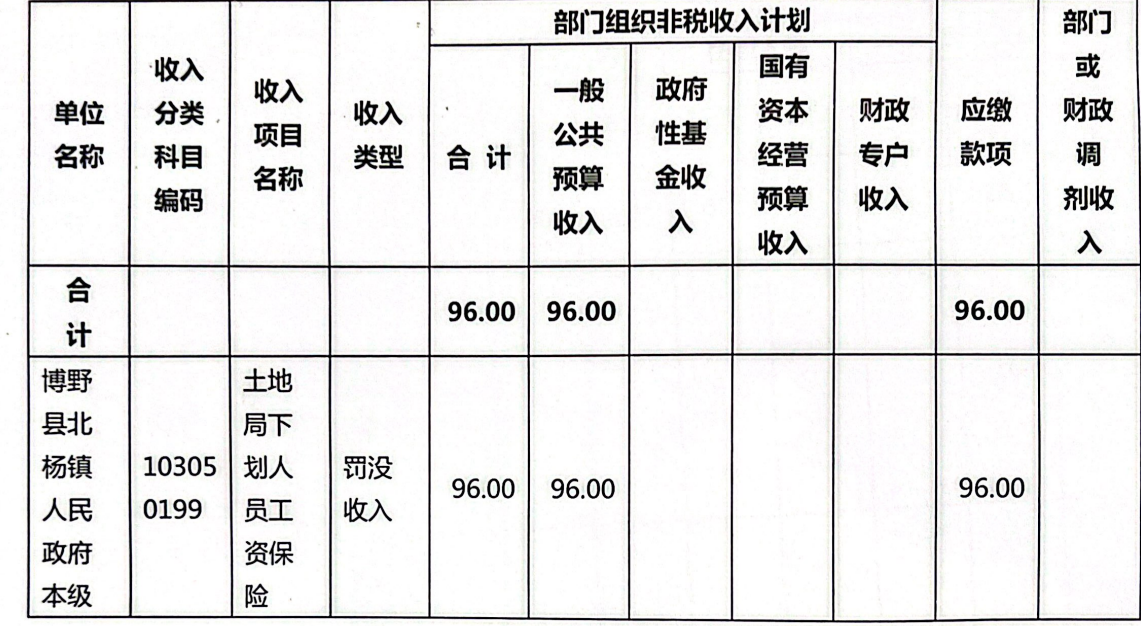

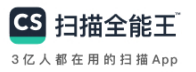

## 部门基本情况表

#### 885 博野县北杨镇人民政府

 $\tilde{\boldsymbol{r}}$ 

#### 单位:人(辆)

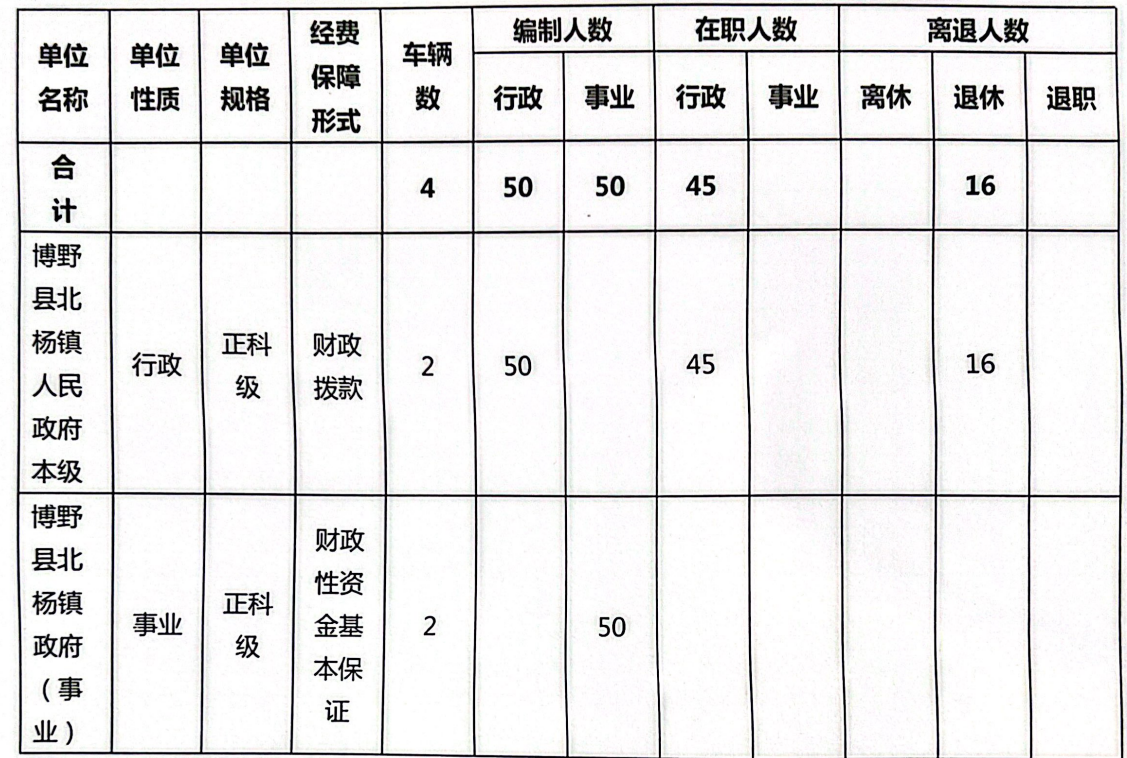

 $17$ 

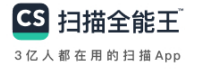

# 第二部分

# 预算单位收支预算情况

# 一、博野县北杨镇人民政府本级收支预算

### 收支预算总表

885001 博野县北杨镇人民政府本级

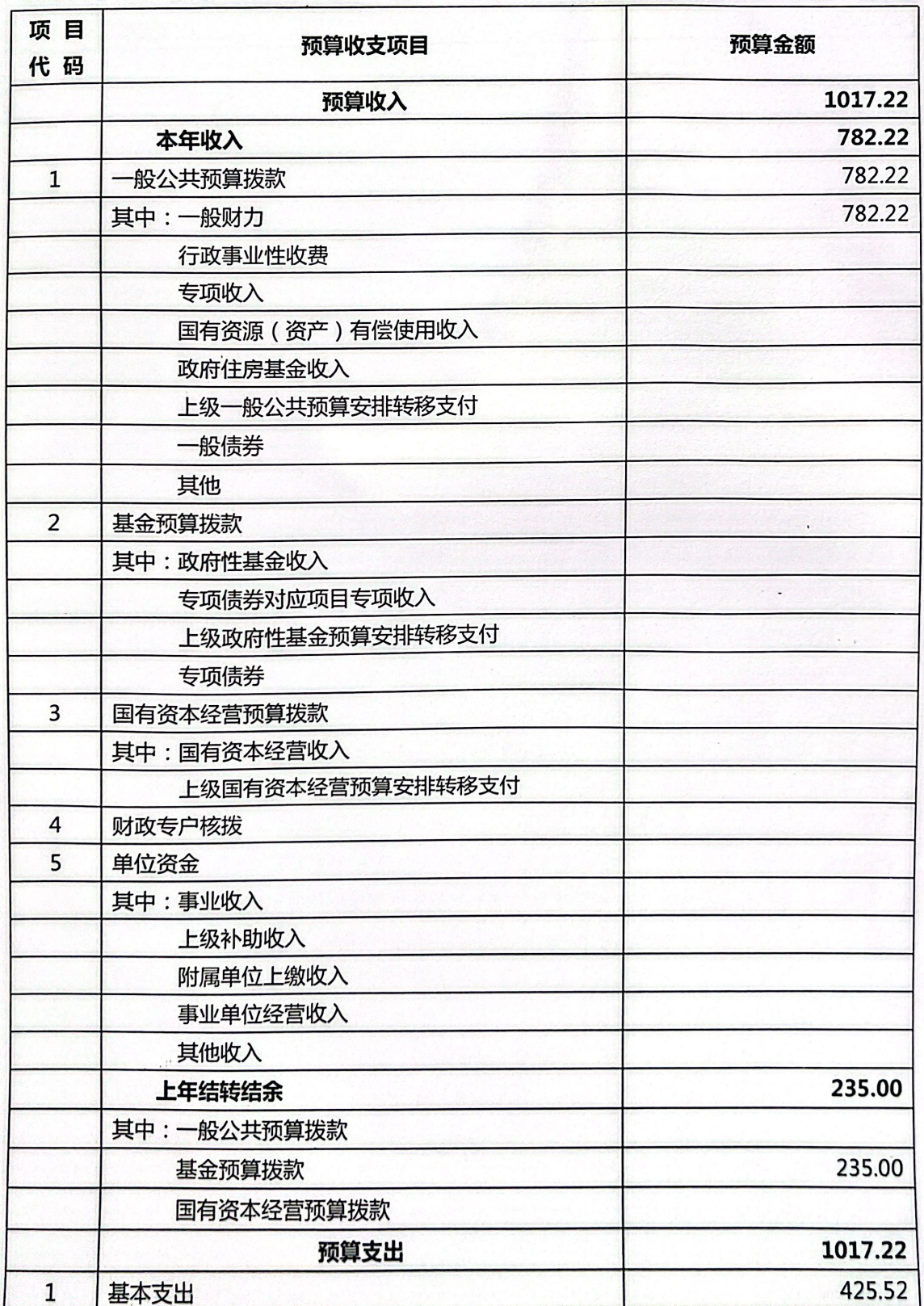

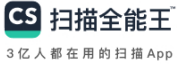

ċ.

 $\star^*$ 

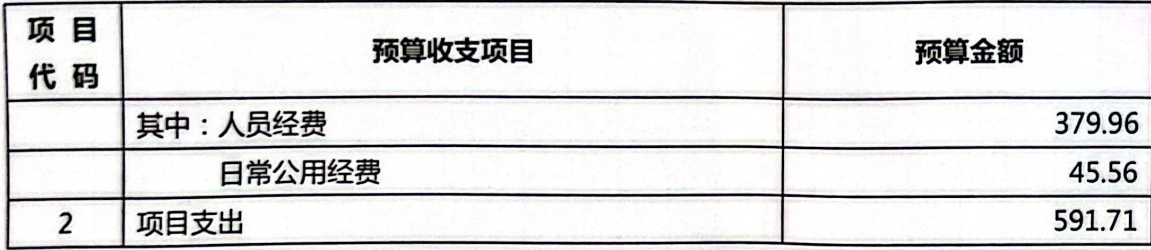

## 项目支出预算

# 885001 博野县北杨镇人民政府本级

单位:万元

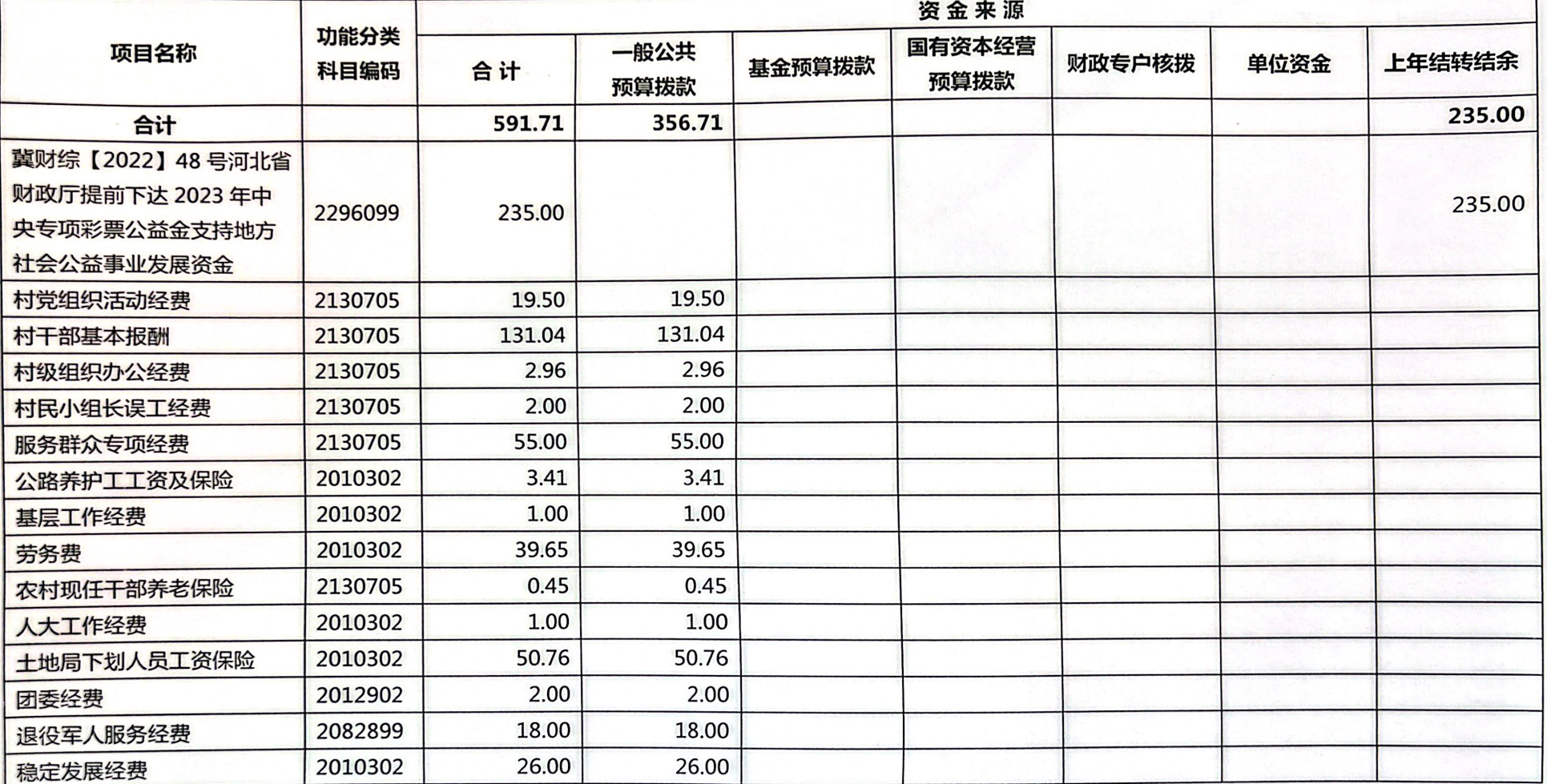

 $21$ 

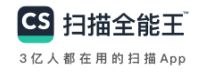

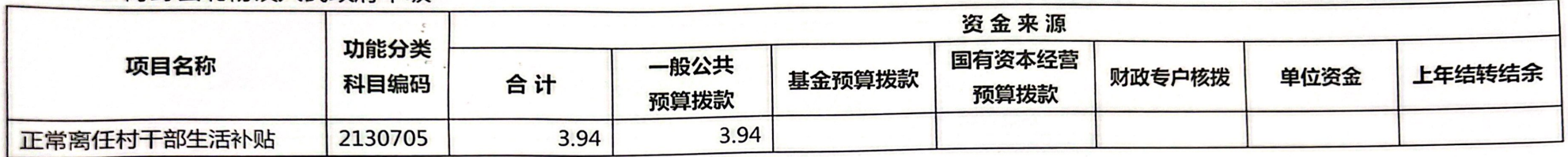

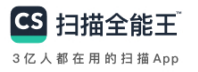

### 单位预算政府经济分类表

885001 博野县北杨镇人民政府本级

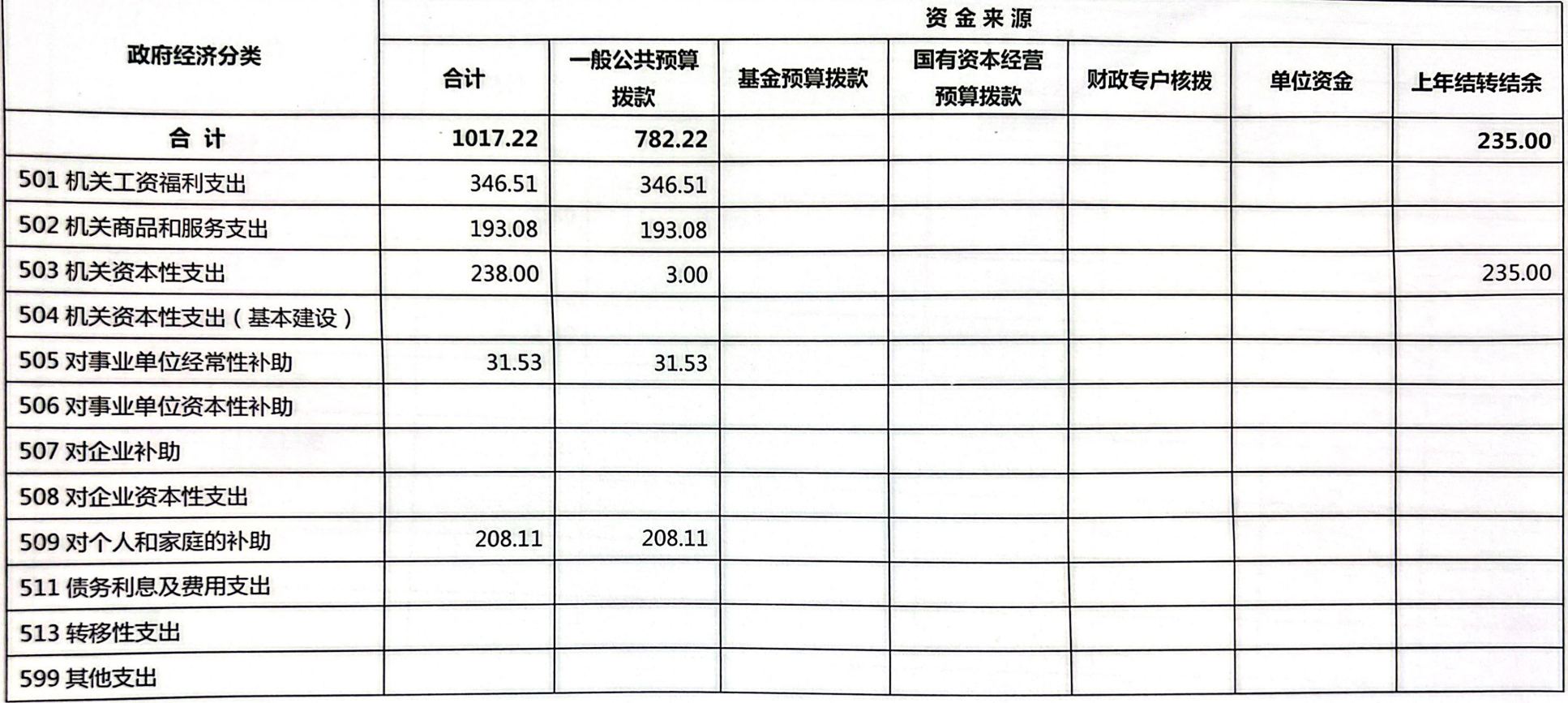

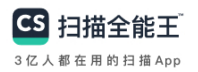

## "三公"及会议培训经费预算

#### 885001 博野县北杨镇人民政府本级

单位:万元

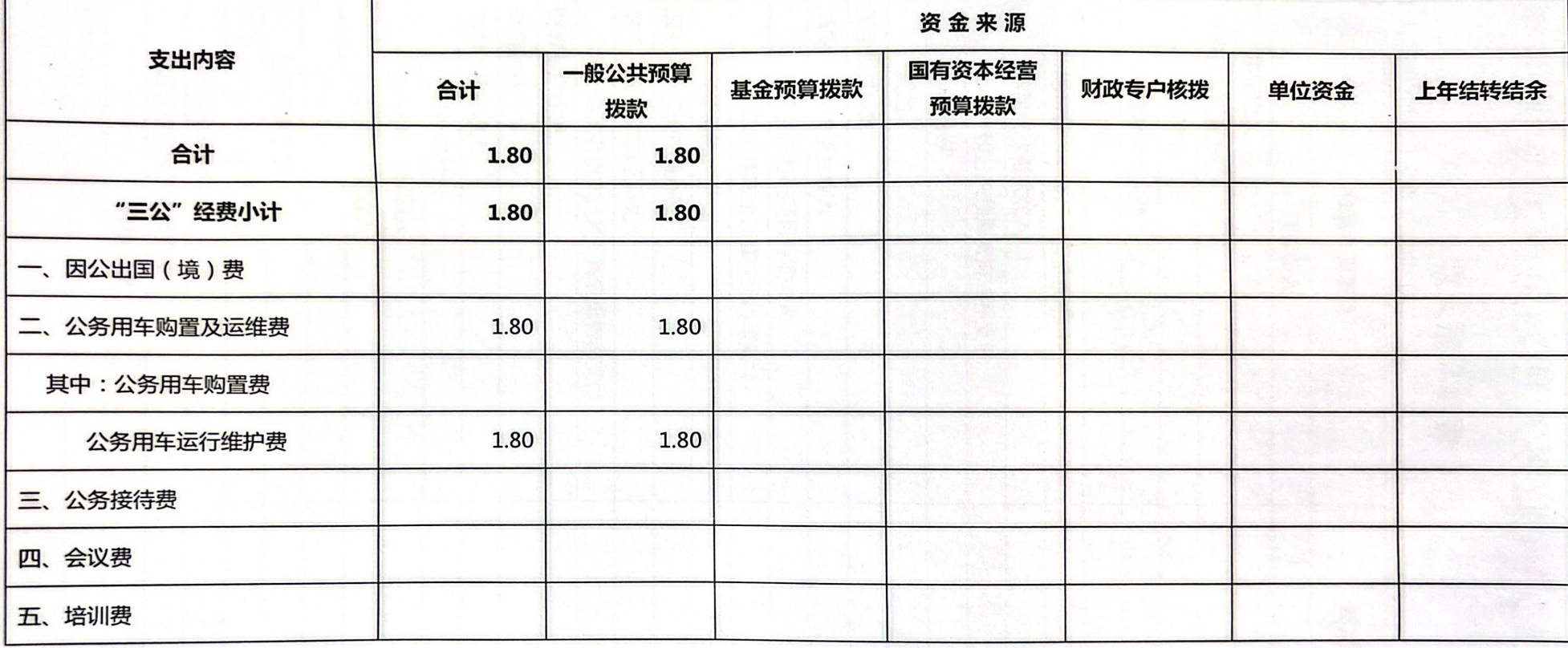

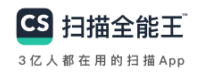

T

# 二、博野县北杨镇政府(事业)收支预算

### 收支预算总表

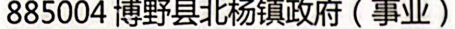

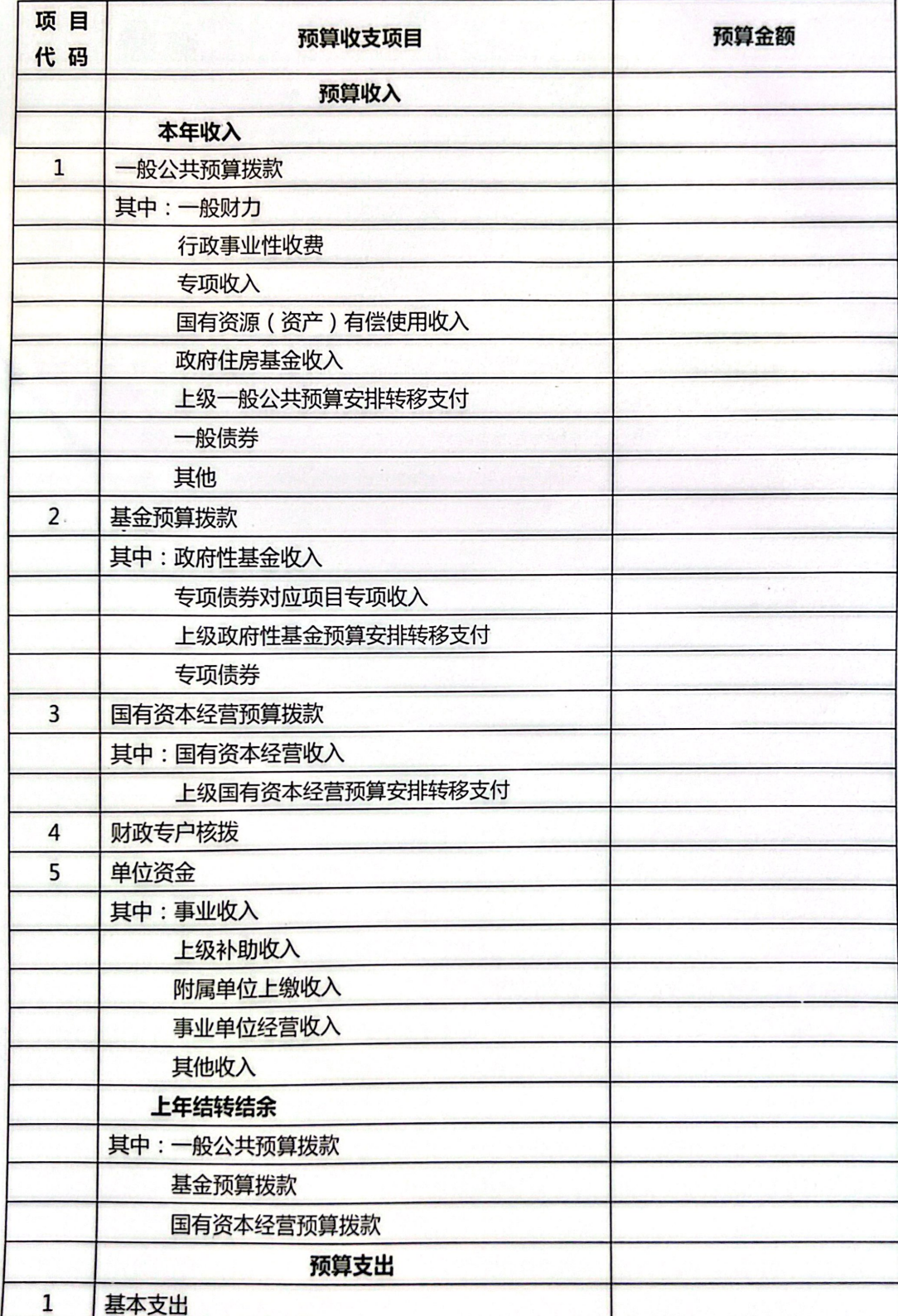

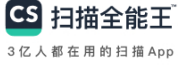

885004 博野县北杨镇政府 (事业)

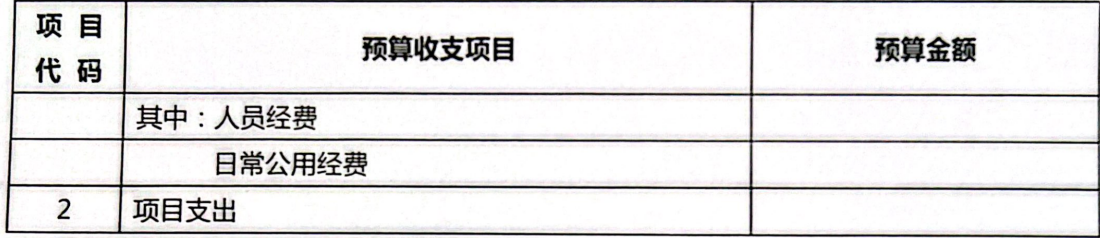

# 博野县北杨镇人民政府 2024年部门预算绩效文本 (草案)

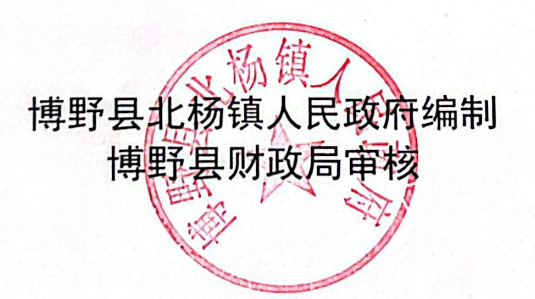

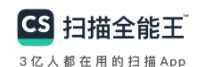

#### 目示录

# 第一部分 部门整体绩效目标

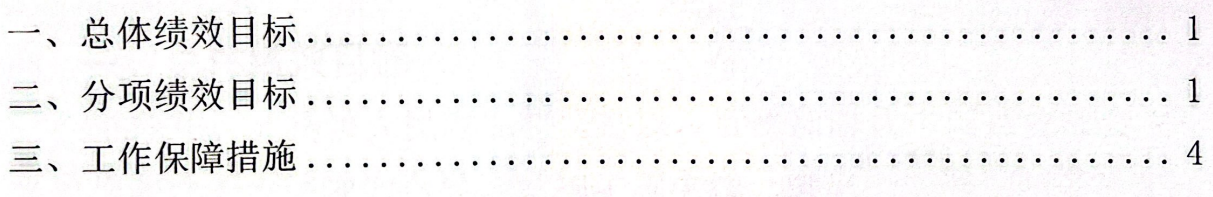

#### 第二部分 预算项目绩效目标

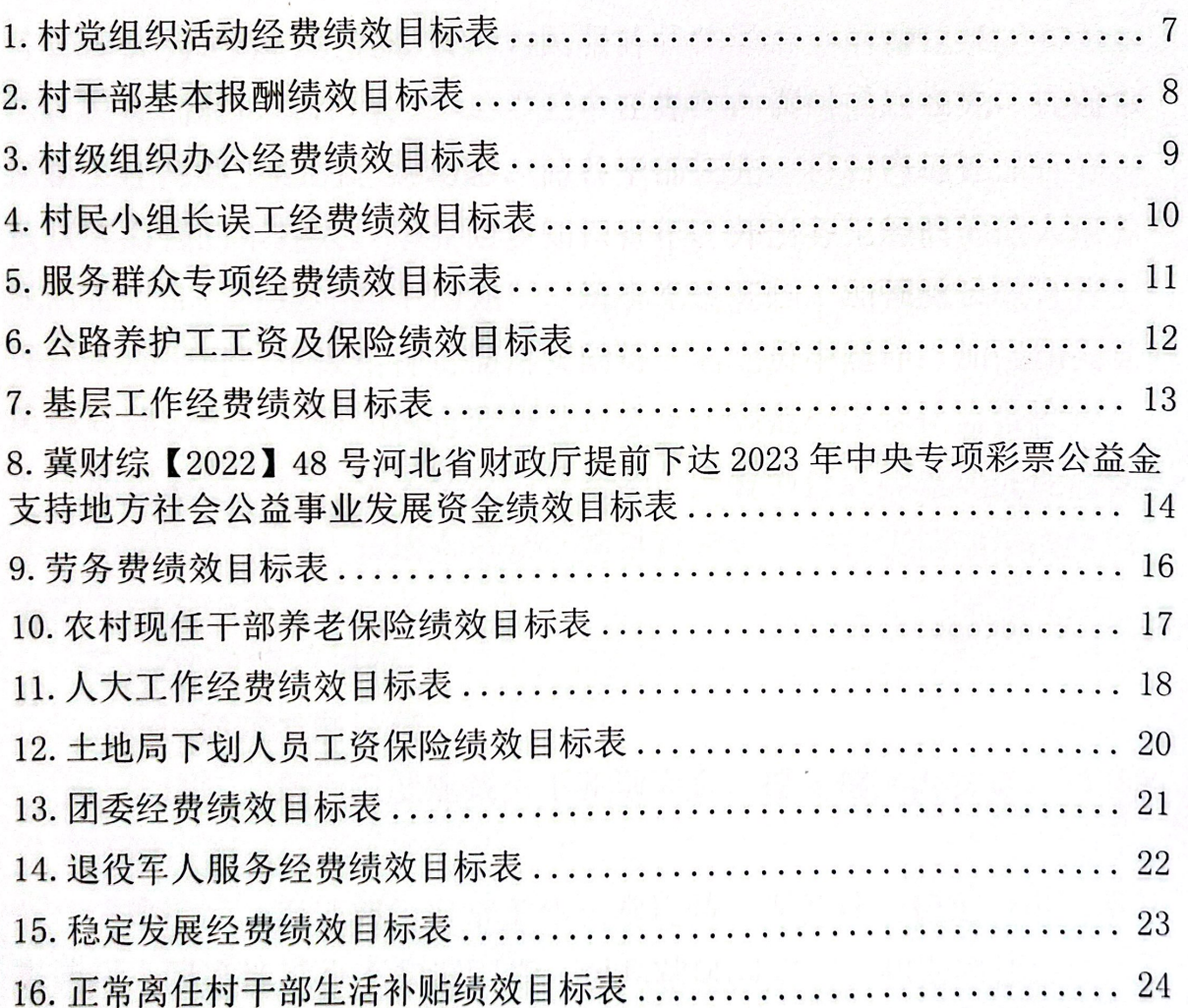

 $\mathbf{1}$ 

# 第一部分 部门整体绩效目标

#### 一、总体绩效目标

2024年, 北杨镇人民政府将坚持以习近平新时代中国特色社会主 义思想和二十大精神为指导,紧扣主题主线,突出"两准、两效"工 作要求, 一是着力提升示范区建设水平, 积极挖掘各示范村在村级事 务管理机制、经济发展成效、为民服务载体等方面的特色经验和做 法, 发挥辐射带动作用; 二是"三个在先", 调研摸底在先, 提前掌 握新上任两委干部的思想动态。储备干部在先,将村内道德品行好、 致富能力强的年轻人、毕业回乡知识青年、外出务工经商的能人培养 成后备干部。三是"四个加强", 筑牢党建基础。加强党员教育管 理,继续推进二十大精神贯彻落实向每一名党员中延伸;加强加强党 风廉政建设, 认真落实村官监督管理意见, 规范程序强化监督检查: 加强便民服务, 实行全天代办员值班制度, 着力打造高效快捷便民体 系;加强阵地建设,在现有基础上筹措资资金,对村级活动场所陈旧 的支部进行修葺完善。

二、分项绩效目标

(一) 稳定发展经费

绩效目标: 最大限度地减少不和谐因素, 提高辖区内安定、和谐的 社会环境。

绩效指标: 保证部门日常工作正常运转, 保持社会稳定, 肃清不法 舆论最大限度地减少不和谐因素, 提高辖区内安定、和谐的社会环 境。

(二) 团委经费

绩效目标: 为党委、政府及时建言献策, 达到党委、政府决策部署 科学、民主的目的。

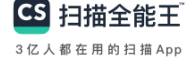

 $\mathbf{1}$ 

绩效指标: 基层团组织发挥阵地作用, 增强青年凝聚力。

(三) 村干部基本报酬

绩效目标: 加强村干部部队建设, 提高基层党组织群众服务能力。 绩效指标: 保障农村村委工作的正常运行, 保障农村的持续发展。

(四) 村级组织办公经费

绩效目标: 为了维护村级办公的正常运转, 提高办公效率, 保障工 作的顺利进行。

绩效指标: 保障农村村委工作的正常运行, 保障农村的持续发展。

(五) 村党组织活动经费

绩效目标: 提高党员积极性, 发挥党员的模范带头作用, 为民服 各。

绩效指标: 用档案讲述河北党史, 激发全体人民爱党爱国的巨大热 情。

(六) 服务群众专项经费

绩效目标: 推进服务型党组织建设、服务发展、服务民生、服务群 众。

绩效指标: 保证部门日常工作正常运转, 保持社会稳定。

(七) 正常离任村干部生活补贴

绩效目标: 提高农村离任干部生活水平, 切实保障了离任干部离任 后的基本生活保障。

绩效指标: 保障离任干部生活水平。

(八) 农村现任干部养老保险

绩效目标: 保障农村现任干部养老保险。

绩效指标: 保障农村村委工作的正常运行, 保障农村的持续发展。

(九) 村民小组长误工经费

绩效目标: 保障我镇 11 个村各项工作能圆满完成, 改善人员生活 水平,达到群众满意度。

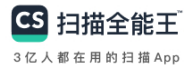

绩效指标: 保障农村村 t

(十) 综合执法土地局下划人员工资保险

绩效目标: 保障土地局下划人员工资保险基本待遇。

绩效指标: 保障土地局下划人员工资保险基本待遇。

#### (十一) 退役军人服务经费

绩效目标: 为保障退役军人的服务, 调处化解涉军群体矛盾纠纷, 做好法律解释, 政策引导, 有效做好稳控工作。

绩效指标: 带动退役军人就业率, 保证退役军人服务站日常运转, 持续给退役军人提供服务。

(十二) 基层工作经费

绩效目标: 保障基层武装部年度征兵及民兵工作训练顺利完成。

绩效指标: 保证基层武装部工作持续性正常运转。

(十三) 人大经费

绩效目标: 为保障乡镇人大工作、乡镇人民代表大会顺利开展。 绩效指标: 保证乡镇人大工作持续性正常运转。

(十四) 公路养护工工资及保险

绩效目标: 保障公路养护工人员基本工资及保险待遇。

绩效指标: 保障公路养护工人员基本工资及保险待遇。

(十五) 劳务费

绩效目标: 保障劳务派遣人员基本工资及保险。

绩效指标: 保障劳务派遣人员基本工资及保险。

(十六) 冀财综【2022】48号河北省财政厅提前下达 2023 年中央 专项彩票公益金支持地方社会公益事业发展资金

绩效目标: 保证南邑博温路至博望路项目顺利施工, 修建道路面积 不低于7200平方米,改善村容村貌,改善当地居民出行交通环境,提 升居民生活质量,促进区域经济发展。

3

绩效指标: 保证南邑博温路至博望路项目顺利施工, 改善村容村 貌,改善当地居民出行交通环境,提升居民生活质量,促进区域经济 发展。

三、工作保障措施

(一)完善制度建设。

按照财经纪律和县财政局要求, 对财务制度以及相关配套制度进行 更新和完善, 规范票据管理和报销流程, 确保有章可循和有章必循, 进一步提升财政资金管理使用科学化规范化水平,为全年预算绩效目 标的实现奠定制度基础。

(二) 加强支出管理。

结合年度目标任务将全面工作进行细化分解, 按月按活动制定支出 计划, 明确指出分类, 不断优化支出结构, 同时严格经费使用管理, 严把各个环节支出流程, 确保资金使用合规。加快资金支付进度, 与 工作同时跟讲, 杜绝滞后现象, 通过优化支出结构、编细编实预算、 加快履行政府采购手续、尽快启动项目、及时支付资金、细化代编预 算、按规定及时安排资金等多种措施,确保支出进度达标。

(三) 加强绩效运行监控。

按要求开展绩效运行监控, 成立绩效领导小组, 明确职责分工, 建 立健全加强绩效监督管理运行长效机制, 按月进行自杳自纠, 发现问 题及时采取措施,确保绩效目标如期保质实现。

(四) 做好绩效自评。

按县财政局要求开展上年度部门预算绩效自评和重点评价工作,做 好自评工作, 按照时间节点, 对资金运用的数量、质量、产出效益全 过程进行综合评价, 对评价中发现的问题及时整改, 调整优化支出结 构,提高财政资金使用效益。

(五) 规范财务资产管理。

 $\overline{4}$ 

按照财经纪律和具财政局要求,不断完善财务资产管理制度,利用 资产管理使用平台,提高规范化科学化管理水平,严格审批程序,加 强固定资产登记、使用和报废处置管理, 做到支出合理, 物尽其用。

#### (六) 加强内部监督。

加强内部监督制度建设, 按照"有原则、守纪律、会干事、能廉 洁"的总体目标,把加强内部监督作为保障干部清廉、规范机关管理 的重要抓手, 建立健全内部监督制度, 不断提高内部监督水平。

#### (七) 加强宣传培训调研等。

对涉及项目资金运行的部门人员,加强政策学习培训,提高部门职 工业务素质和绩效意识,更加有效的使用好财政资金;加强调研,广 泛征求资金使用过程中的建议和意见,提出优化财政资金配置、提高 资金使用效益;加大政策宣传力度,强化预算绩效管理意识,促进预 算绩效管理水平讲一步提升。

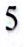

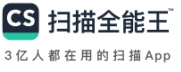

第二部分

# 预算项目绩效目标

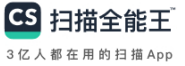

# 1. 村党组织活动经费绩效目标表

885001 博野县北杨镇人民政府本级

单位:万元

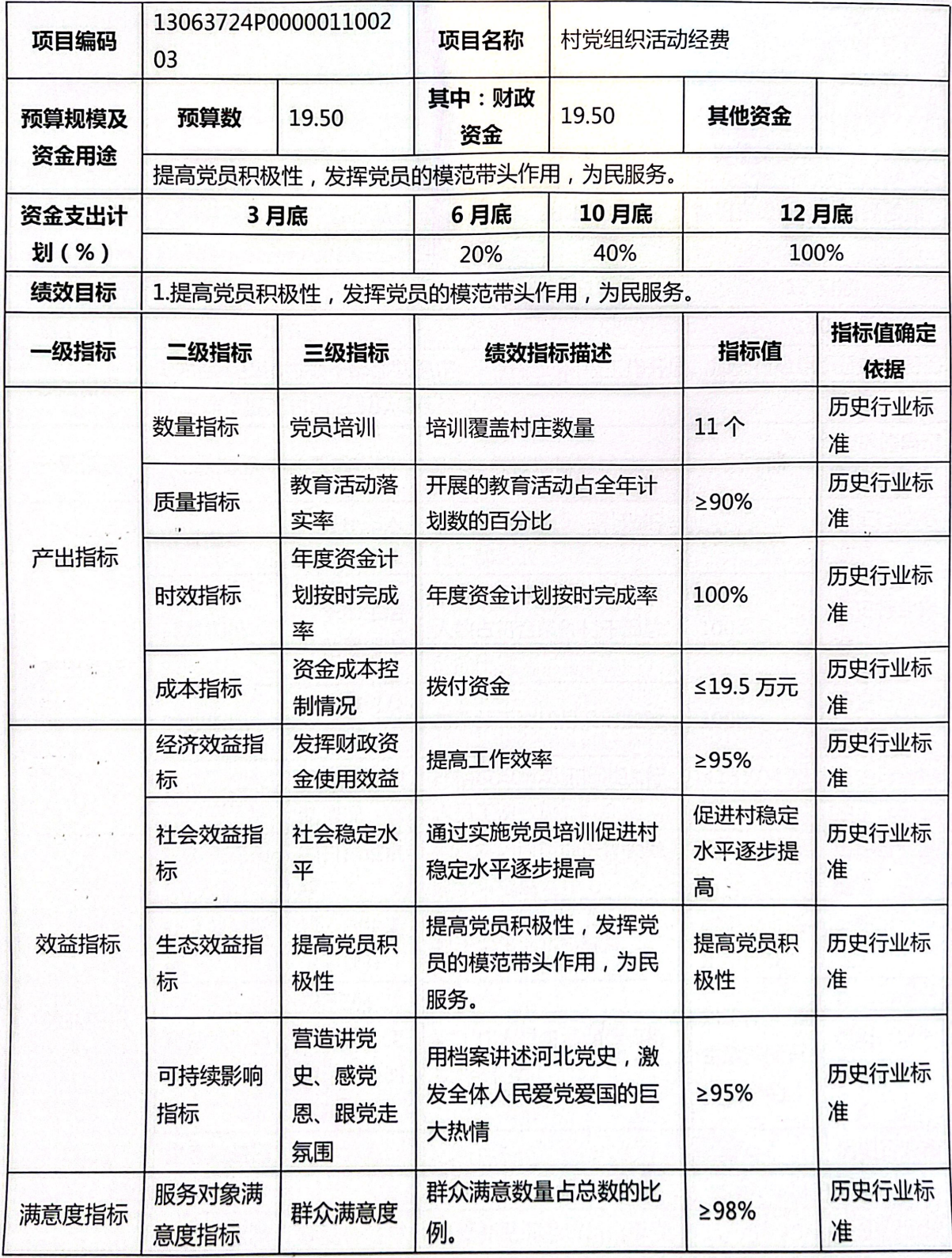

 $\overline{7}$ 

# 2. 村干部基本报酬绩效目标表

885001 博野县北杨镇人民政府本级

单位:万元

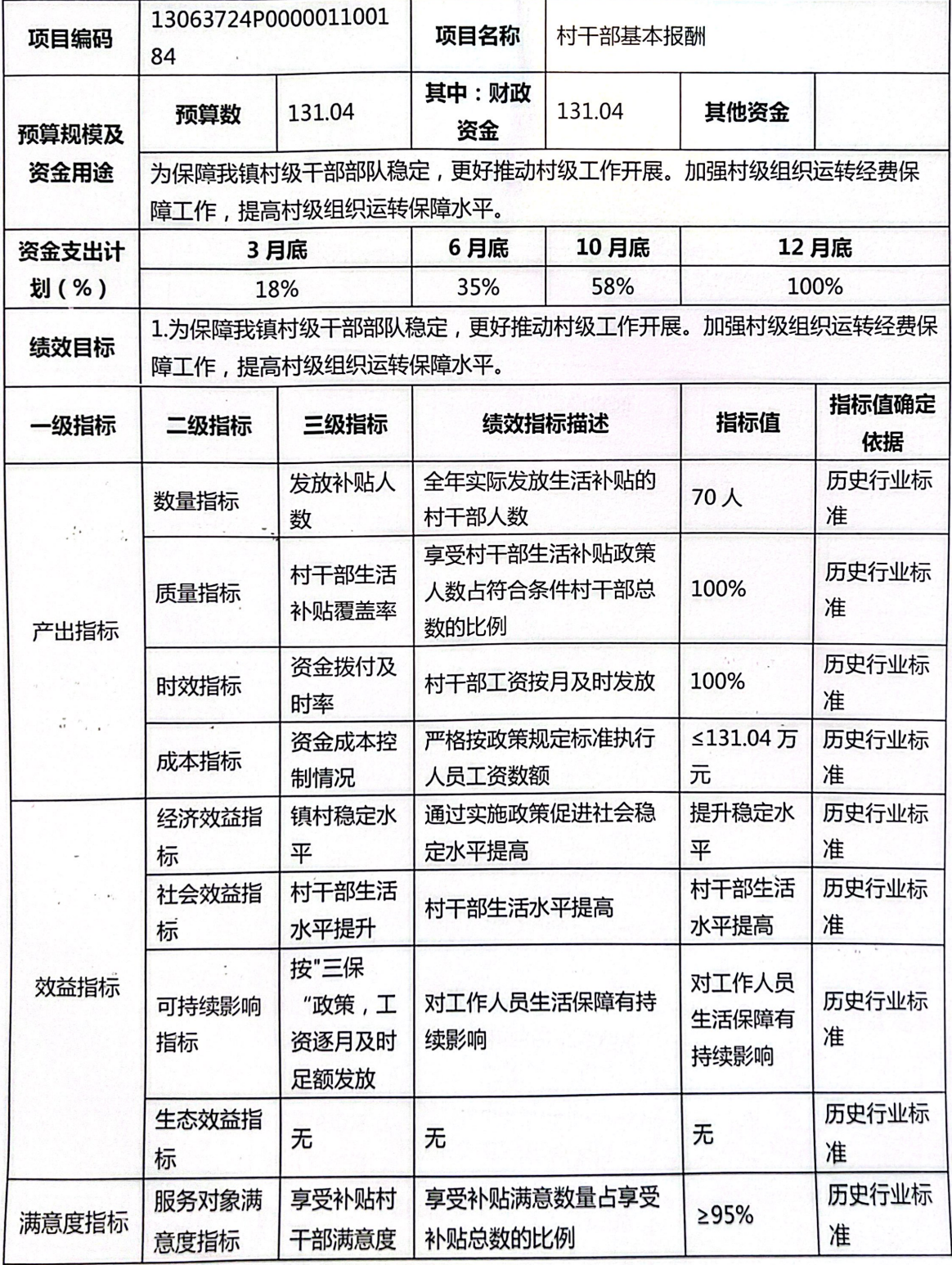

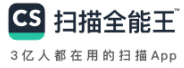

 $\overline{\mathbf{8}}$ 

# 3. 村级组织办公经费绩效目标表

#### 885001 博野县北杨镇人民政府本级

单位:万元

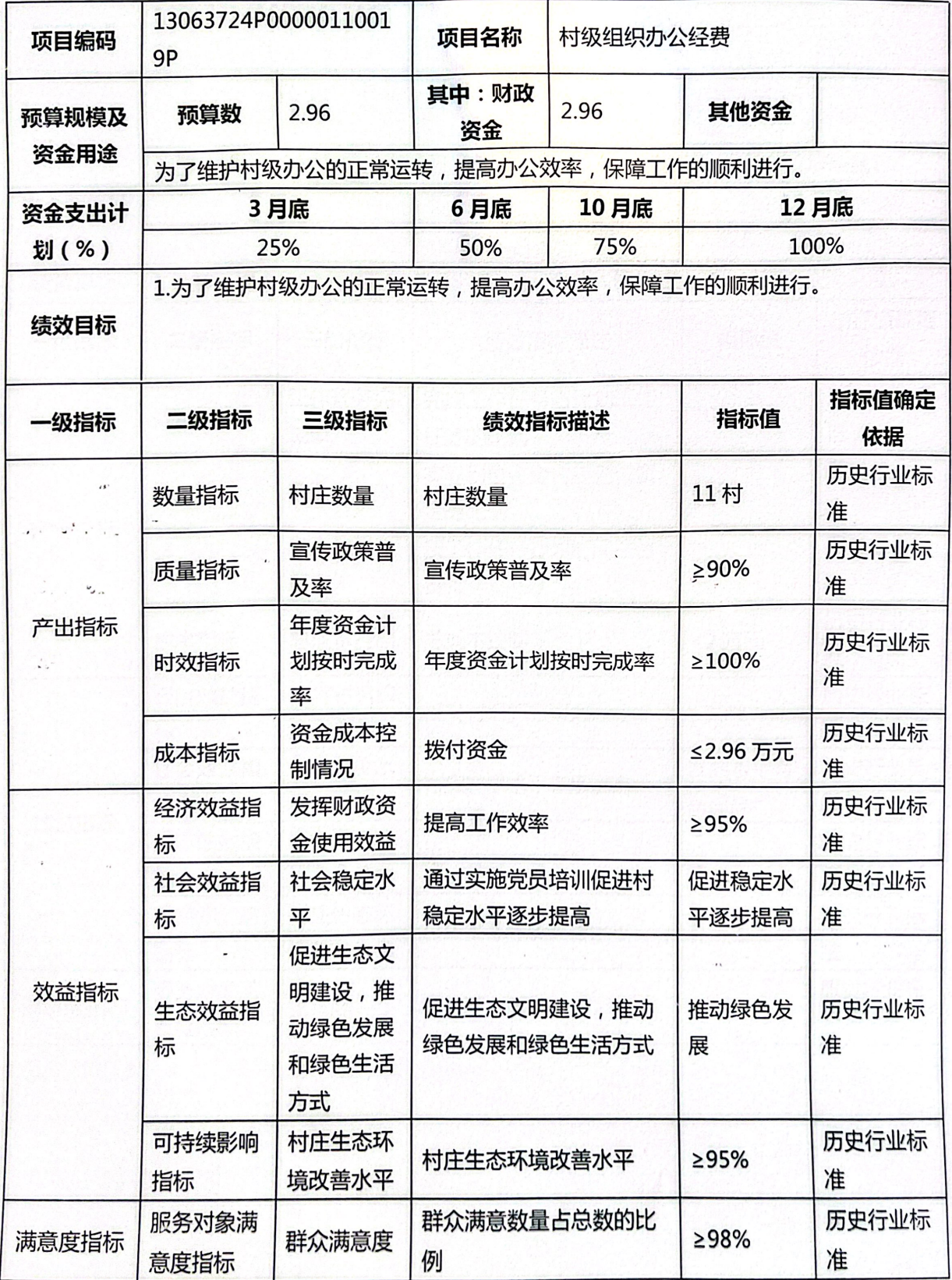

 $\overline{9}$ 

# 4. 村民小组长误工经费绩效目标表

#### 885001 博野县北杨镇人民政府本级

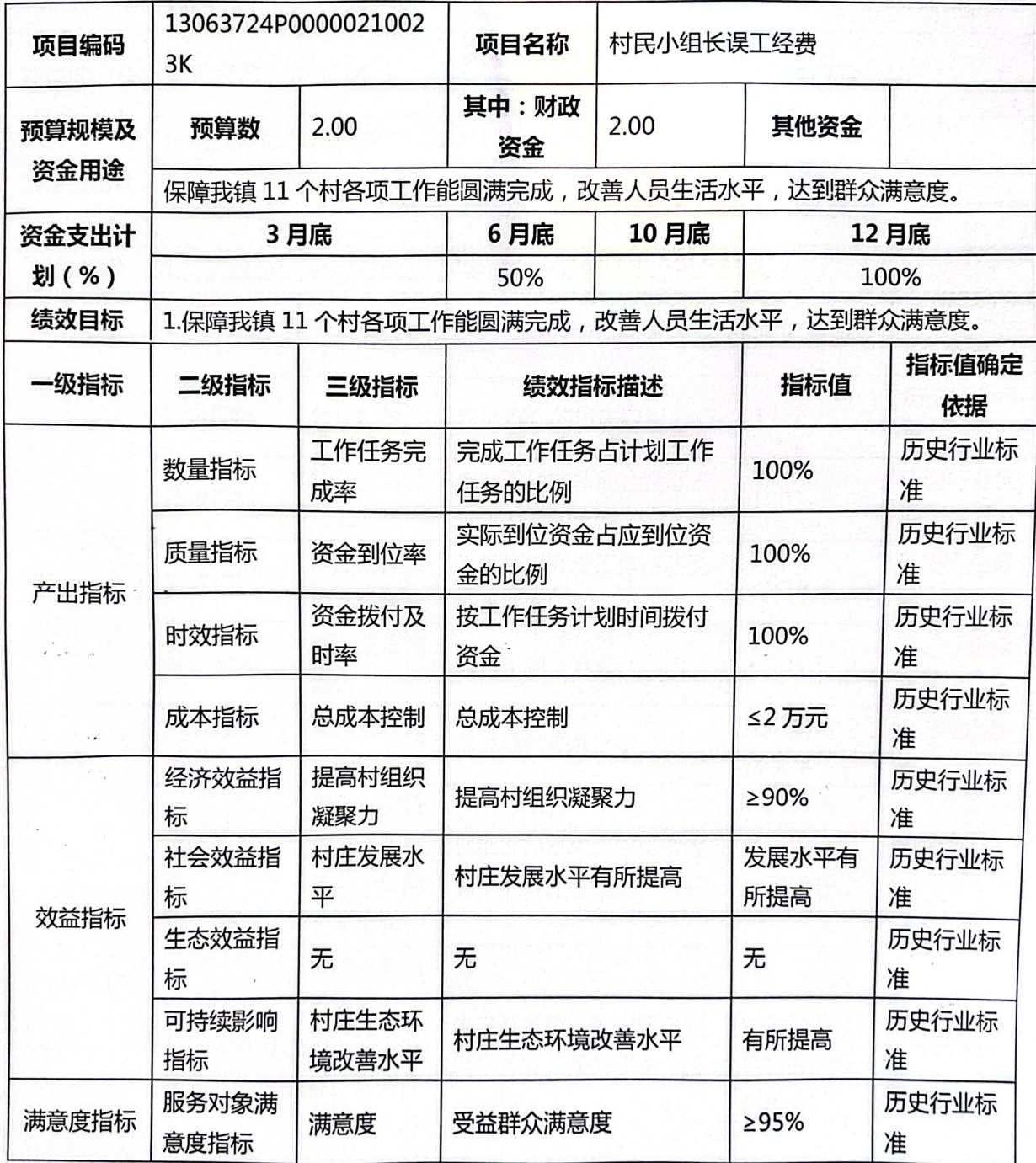

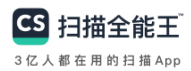

# 5. 服务群众专项经费绩效目标表

885001 博野县北杨镇人民政府本级

单位:万元

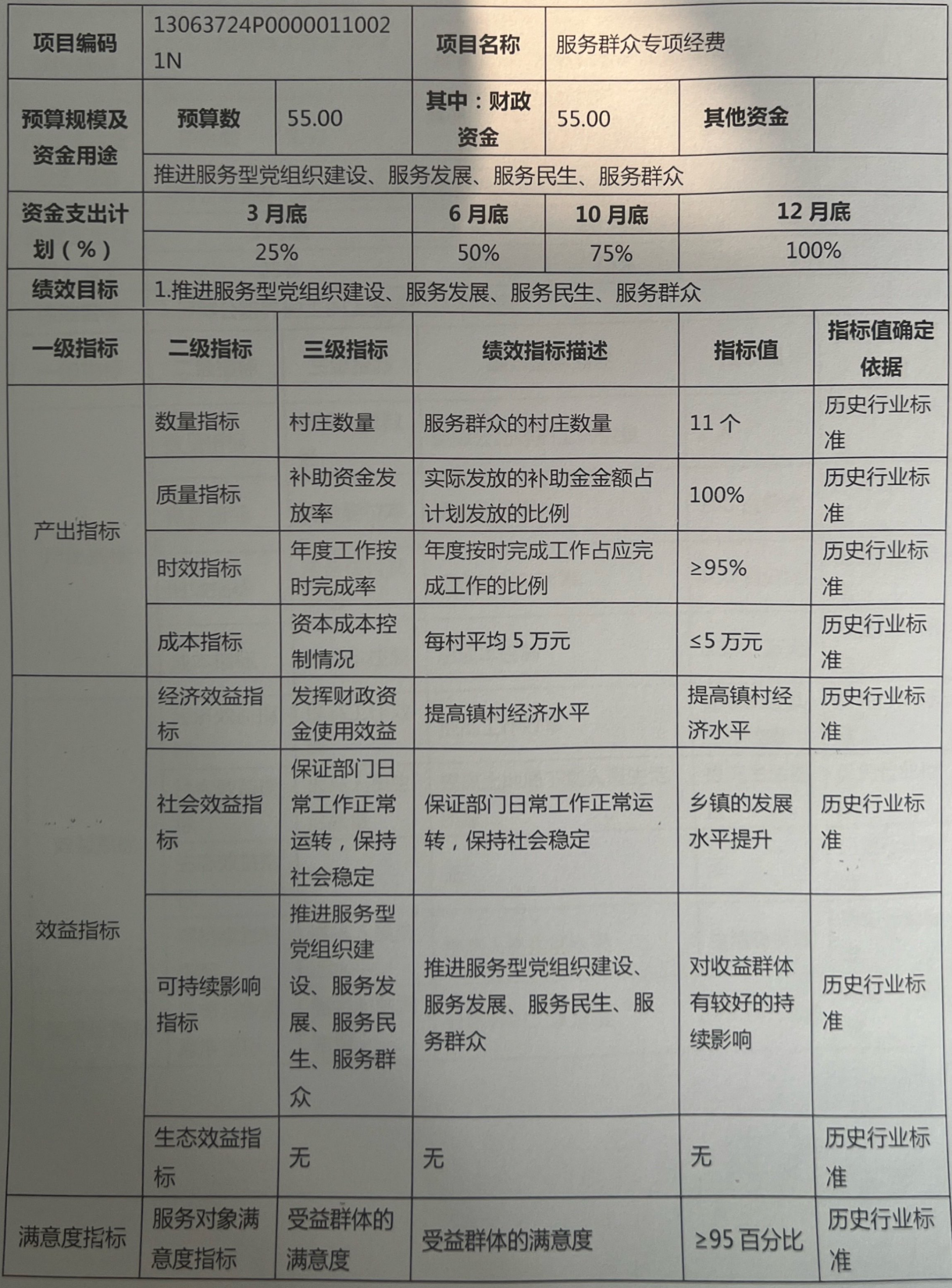

 $\overline{11}$ 

# 6. 公路养护工工资及保险绩效目标表

885001 博野县北杨镇人民政府本级

 $\zeta^{\frac{1}{2}}$ 

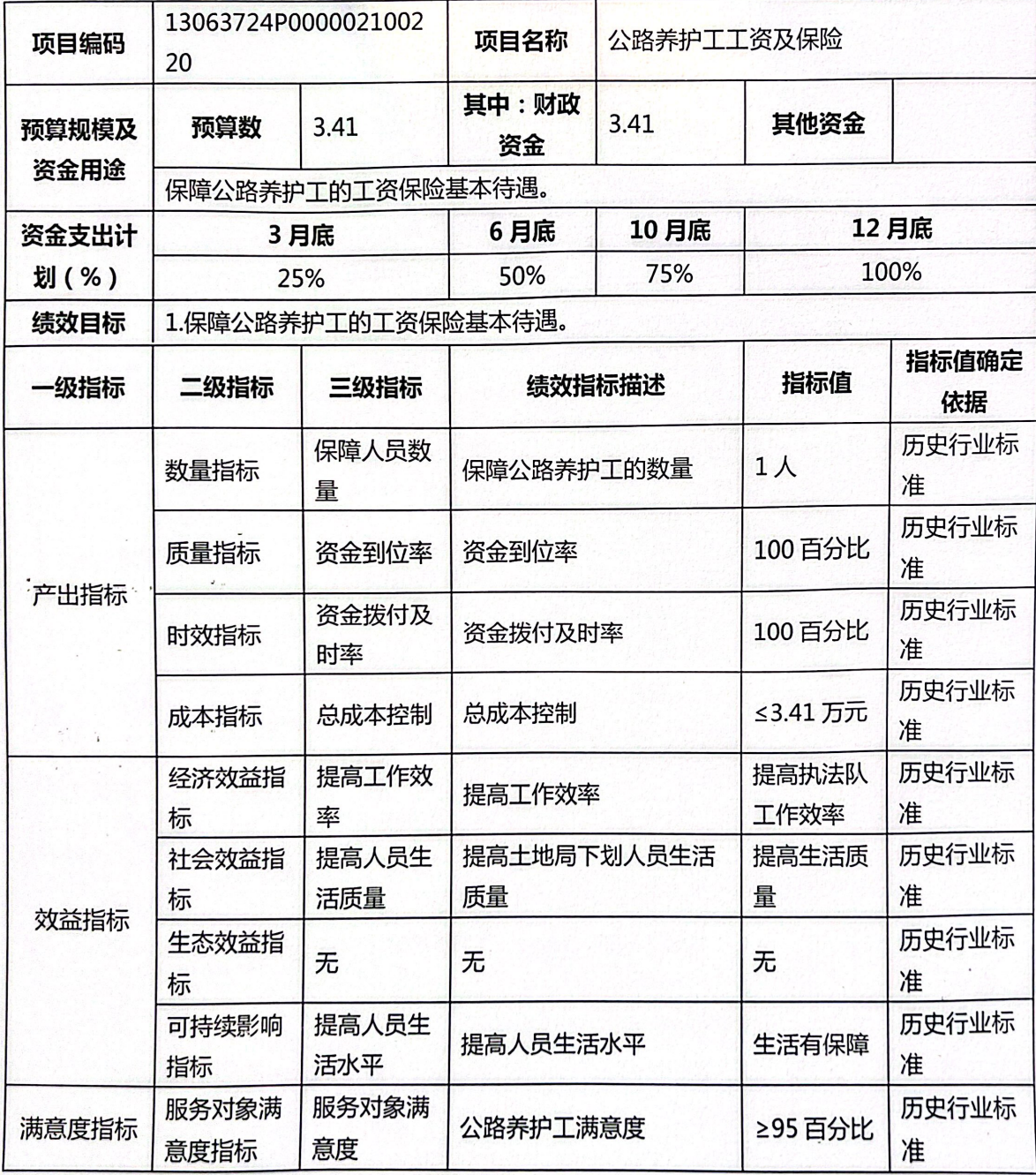

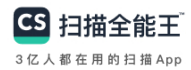

# 7. 基层工作经费绩效目标表

885001 博野县北杨镇人民政府本级

单位:万元

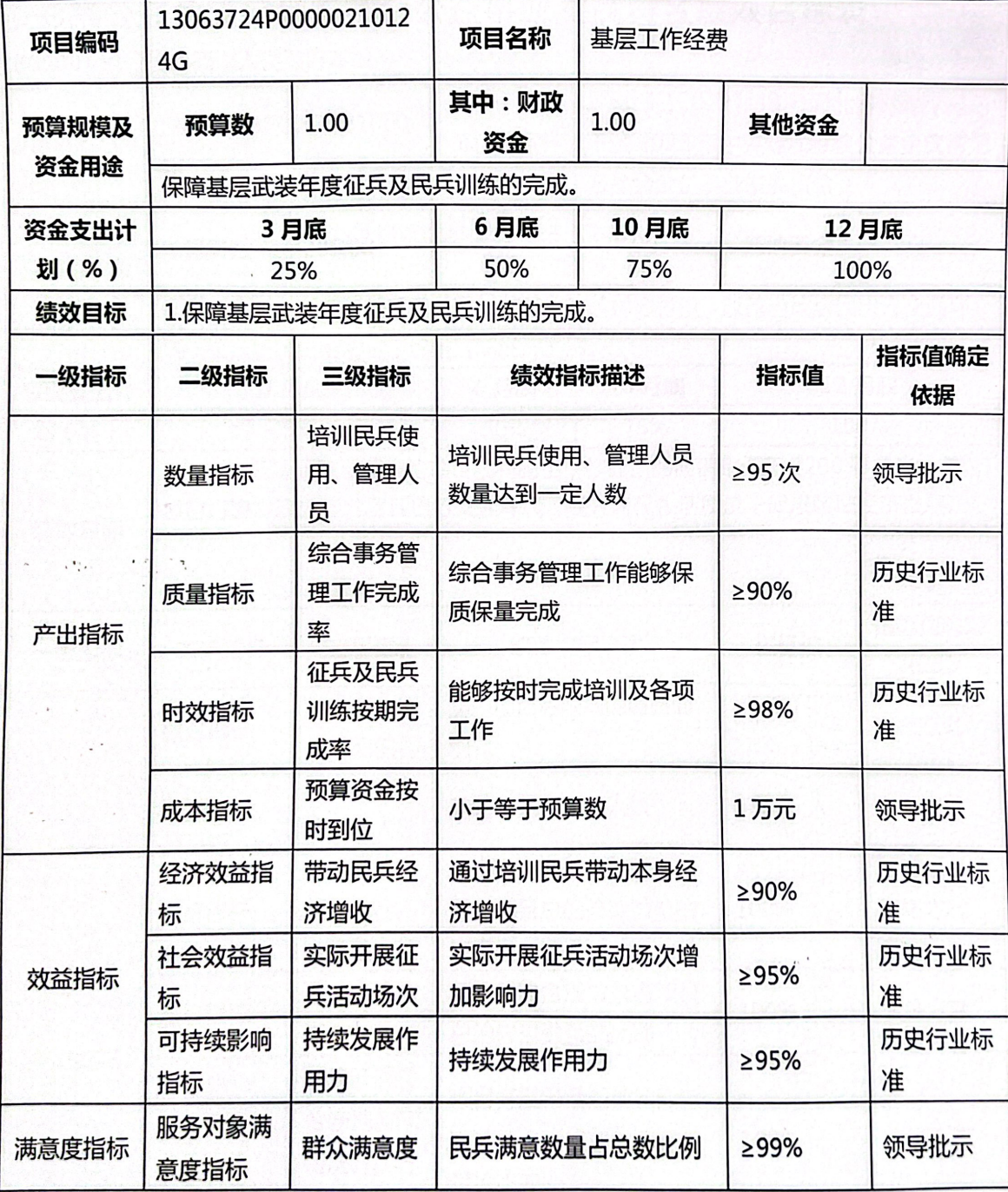

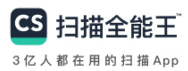

 $\frac{13}{2}$ 

# 8. 冀财综【2022】48 号河北省财政厅提前下达 2023 年中央专 项彩票公益金支持地方社会公益事业发展资金绩效目标表

#### 885001 博野县北杨镇人民政府本级

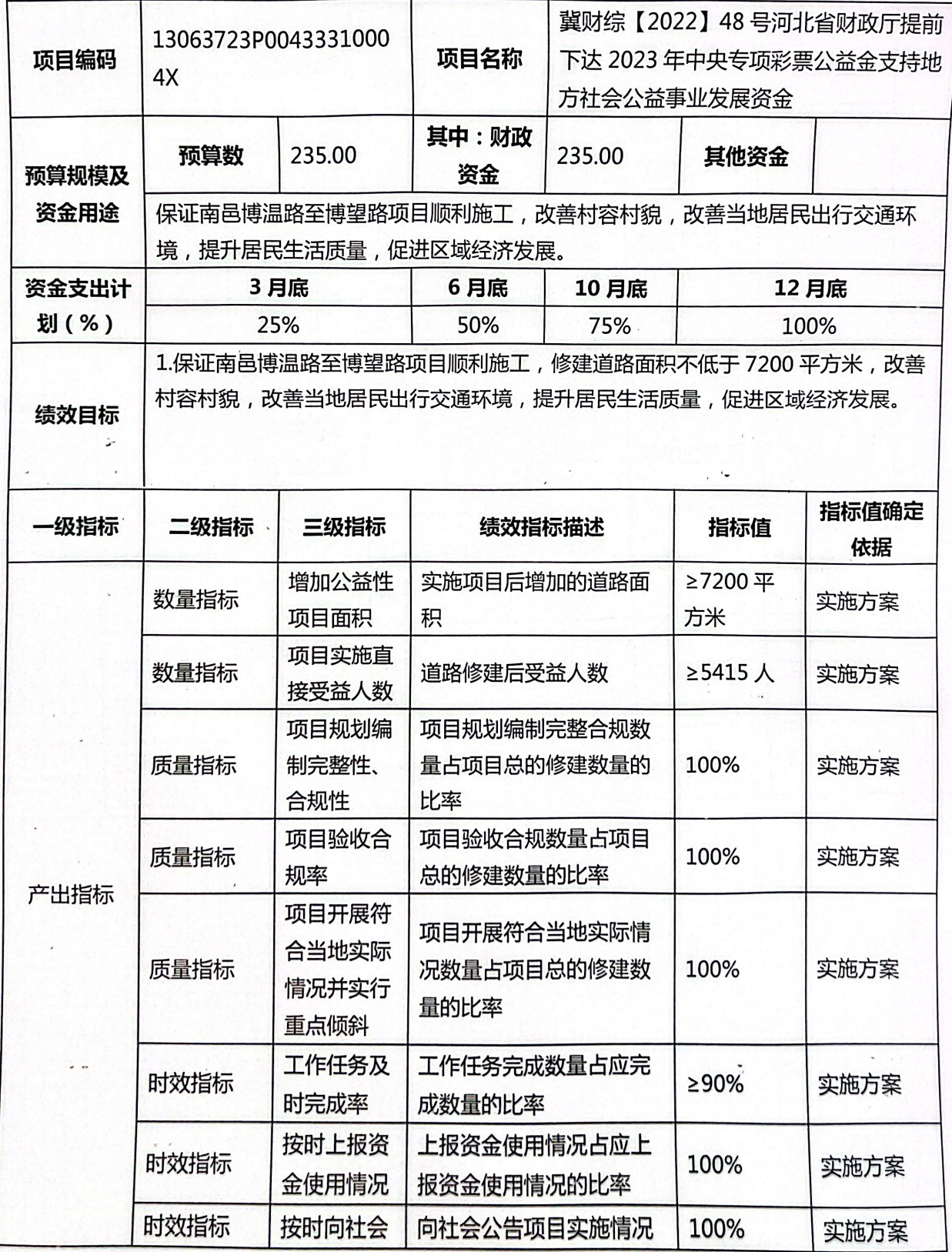

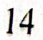

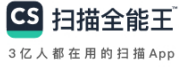

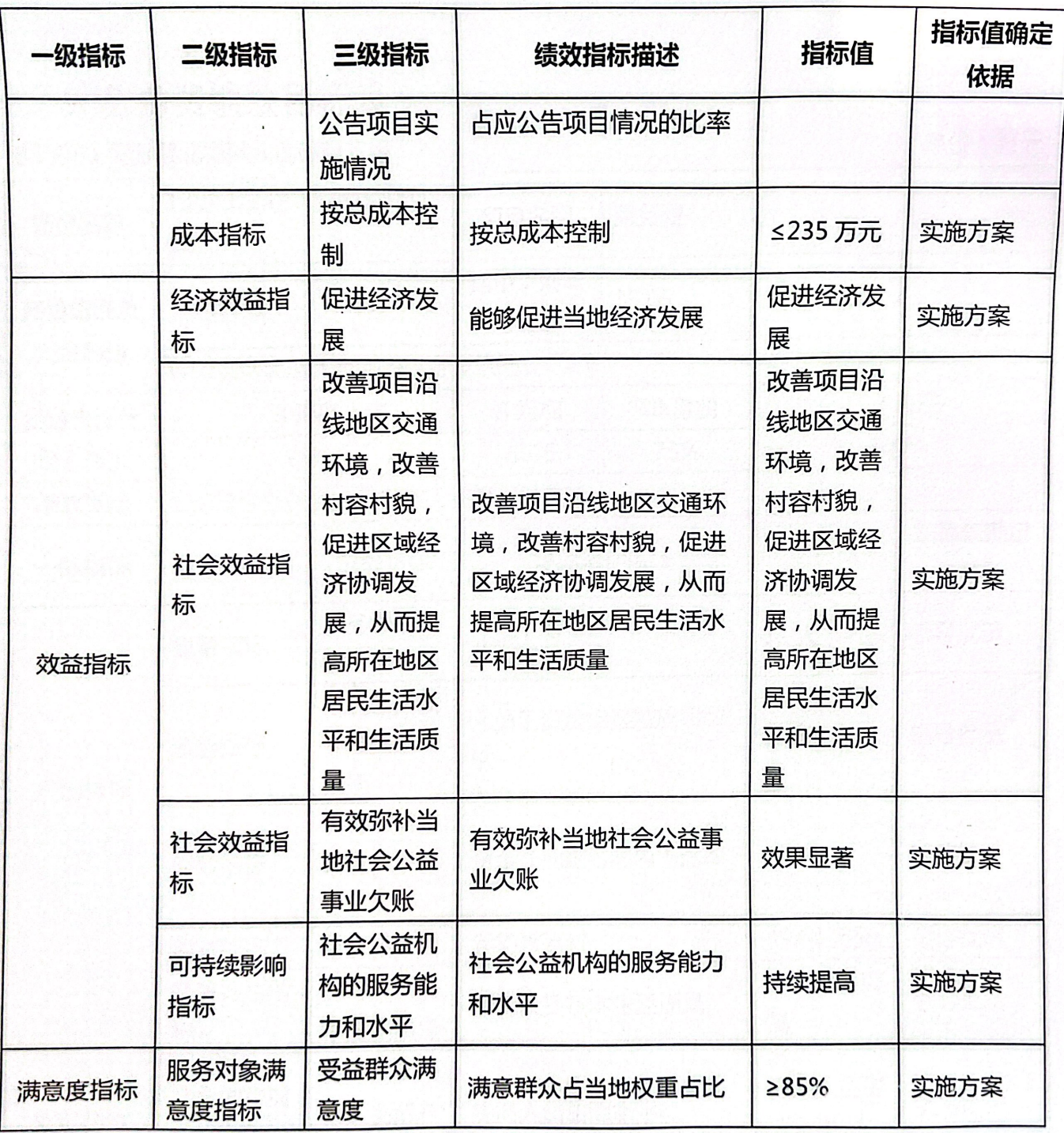

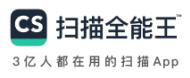

# 9. 劳务费绩效目标表

885001 博野县北杨镇人民政府本级

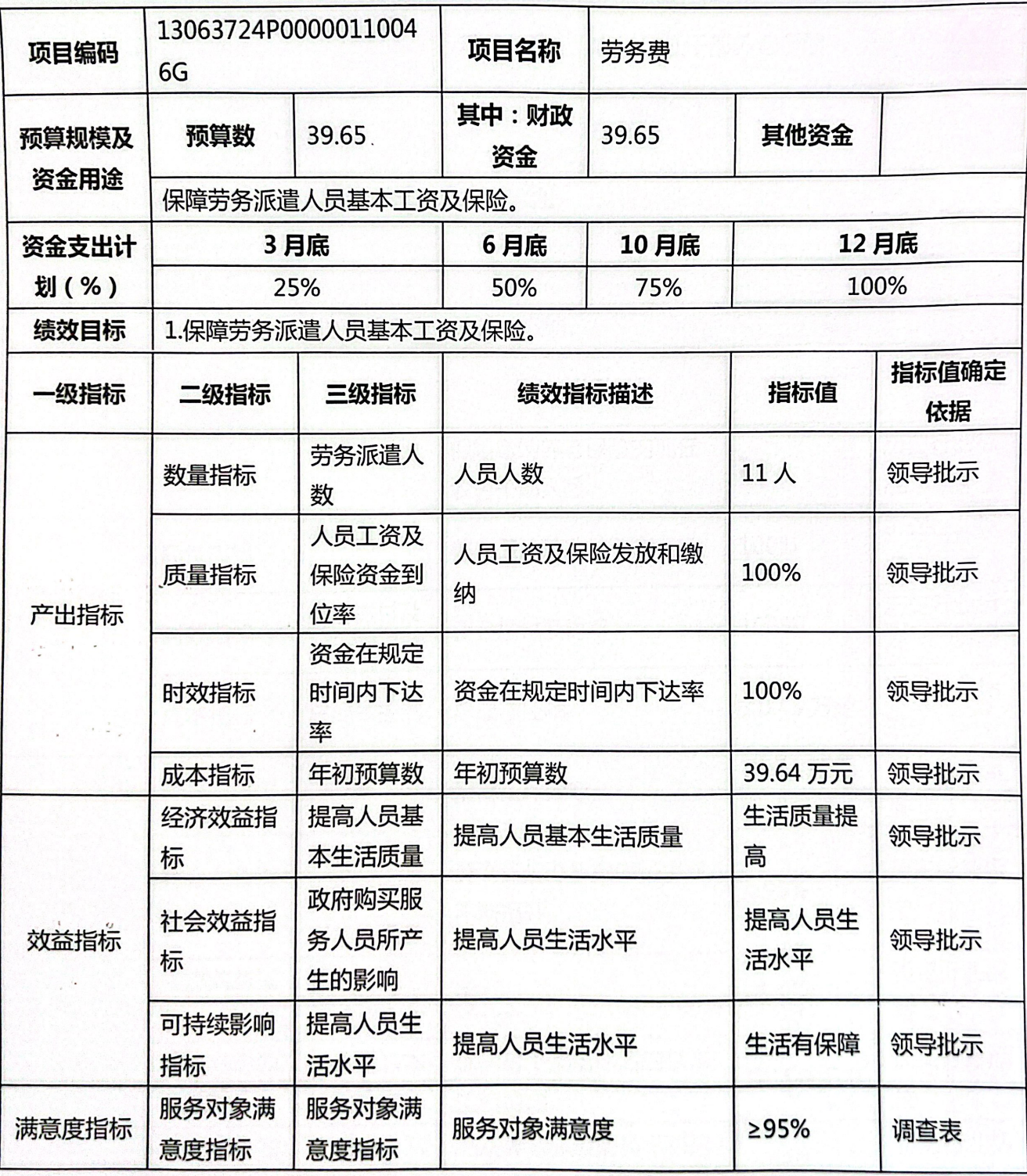

# 10. 农村现任干部养老保险绩效目标表

#### 885001 博野县北杨镇人民政府本级

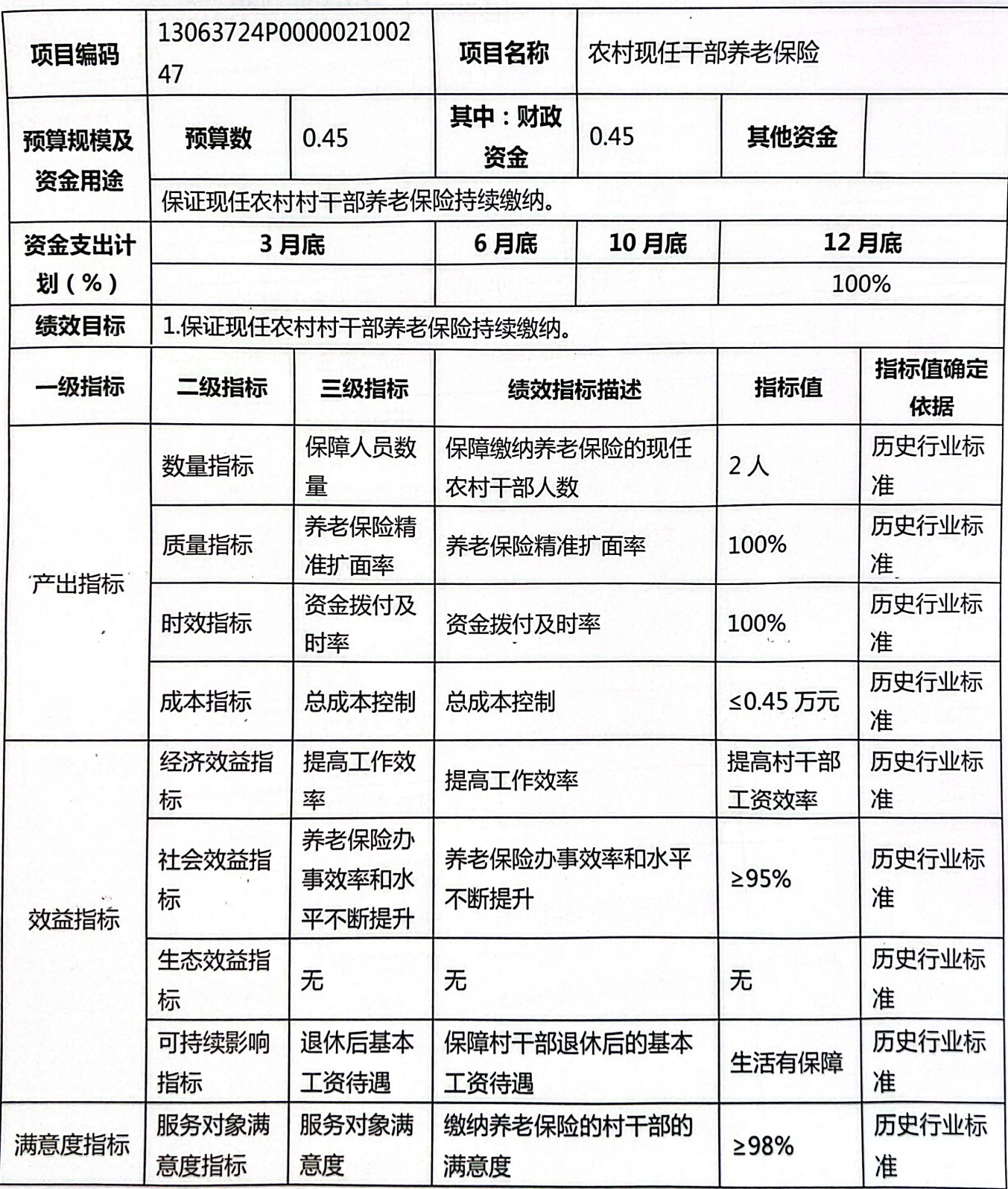

# 11. 人大工作经费绩效目标表

885001 博野县北杨镇人民政府本级

shary stand

单位:万元

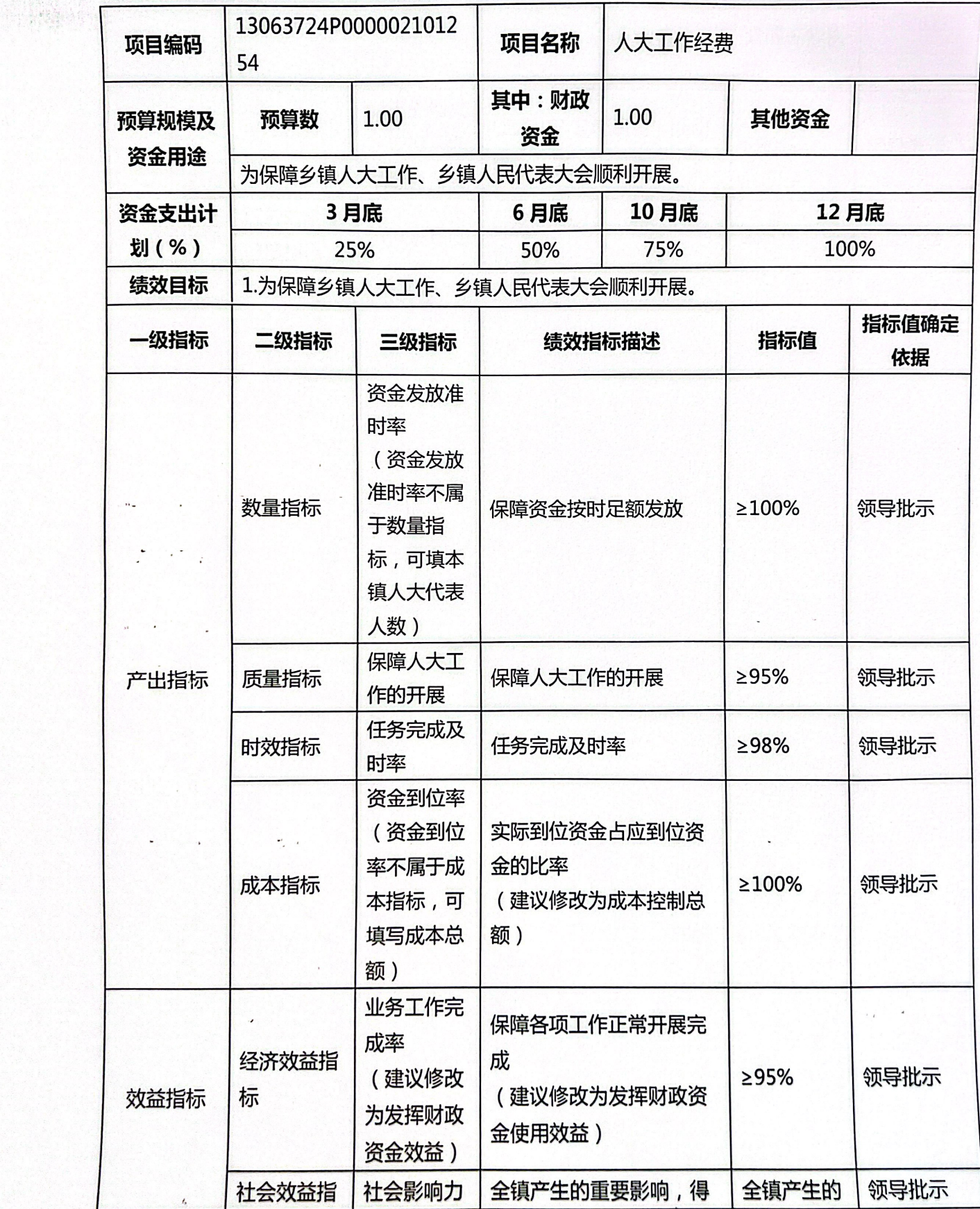

GS 扫描全能王 3亿人都在用的扫描App

18

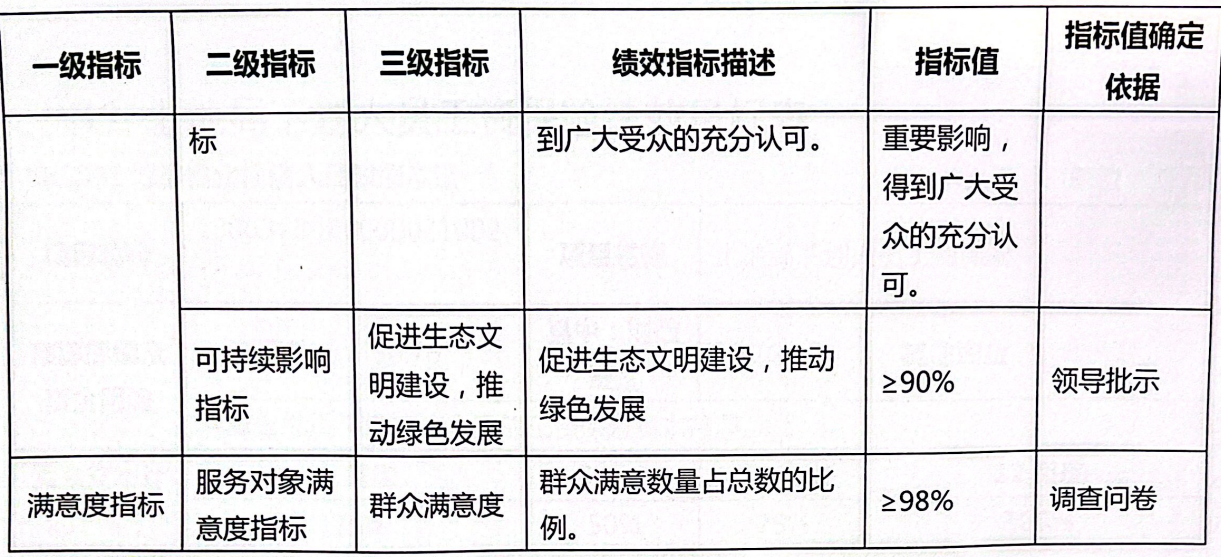

 $\alpha$ 

 $\overline{\phantom{a}}$ 

 $\ddot{\phantom{0}}$ 

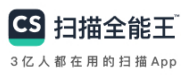

 $\Box$ 

# 12. 土地局下划人员工资保险绩效目标表

885001 博野县北杨镇人民政府本级

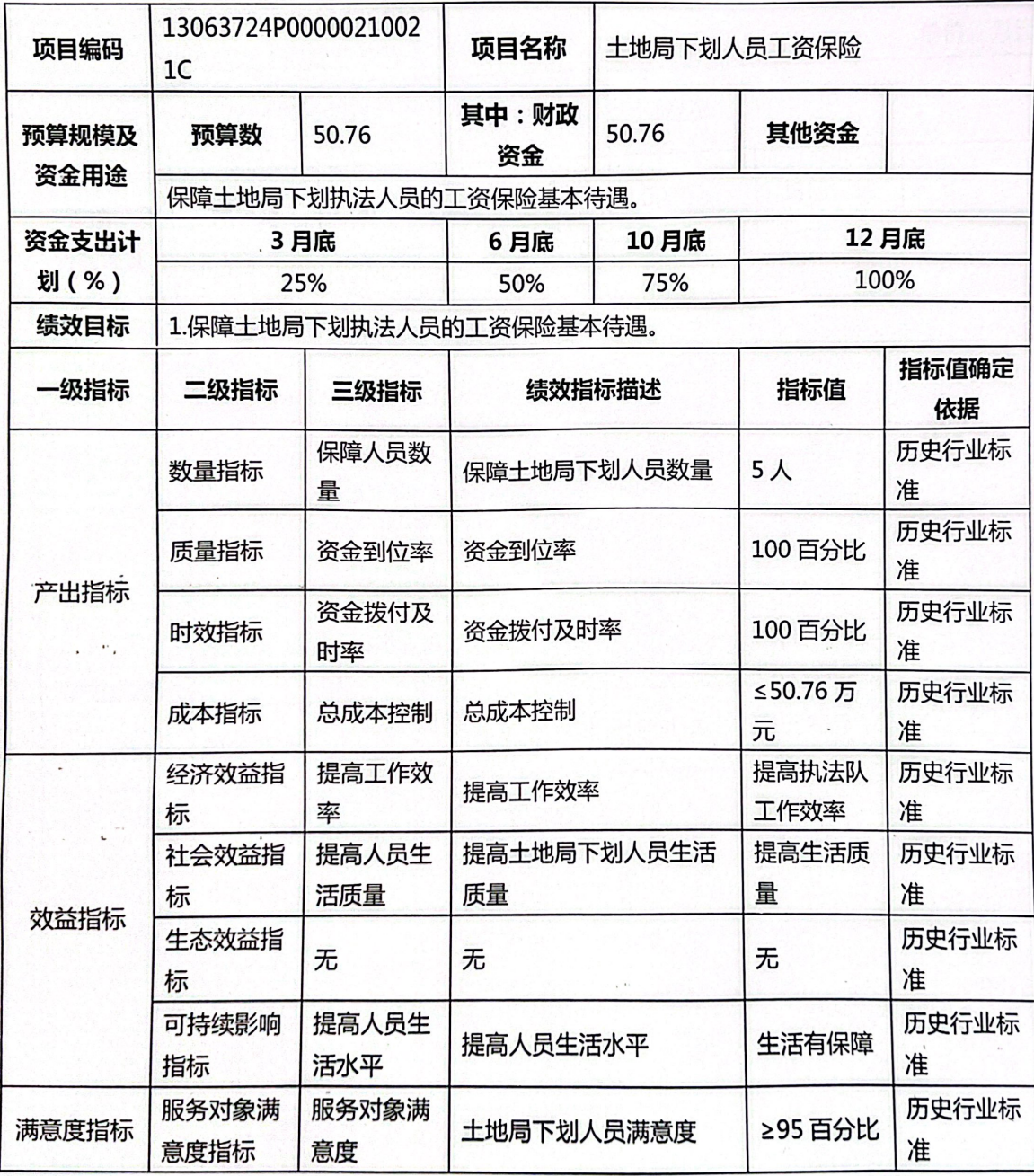

# 13. 团委经费绩效目标表

885001 博野县北杨镇人民政府本级

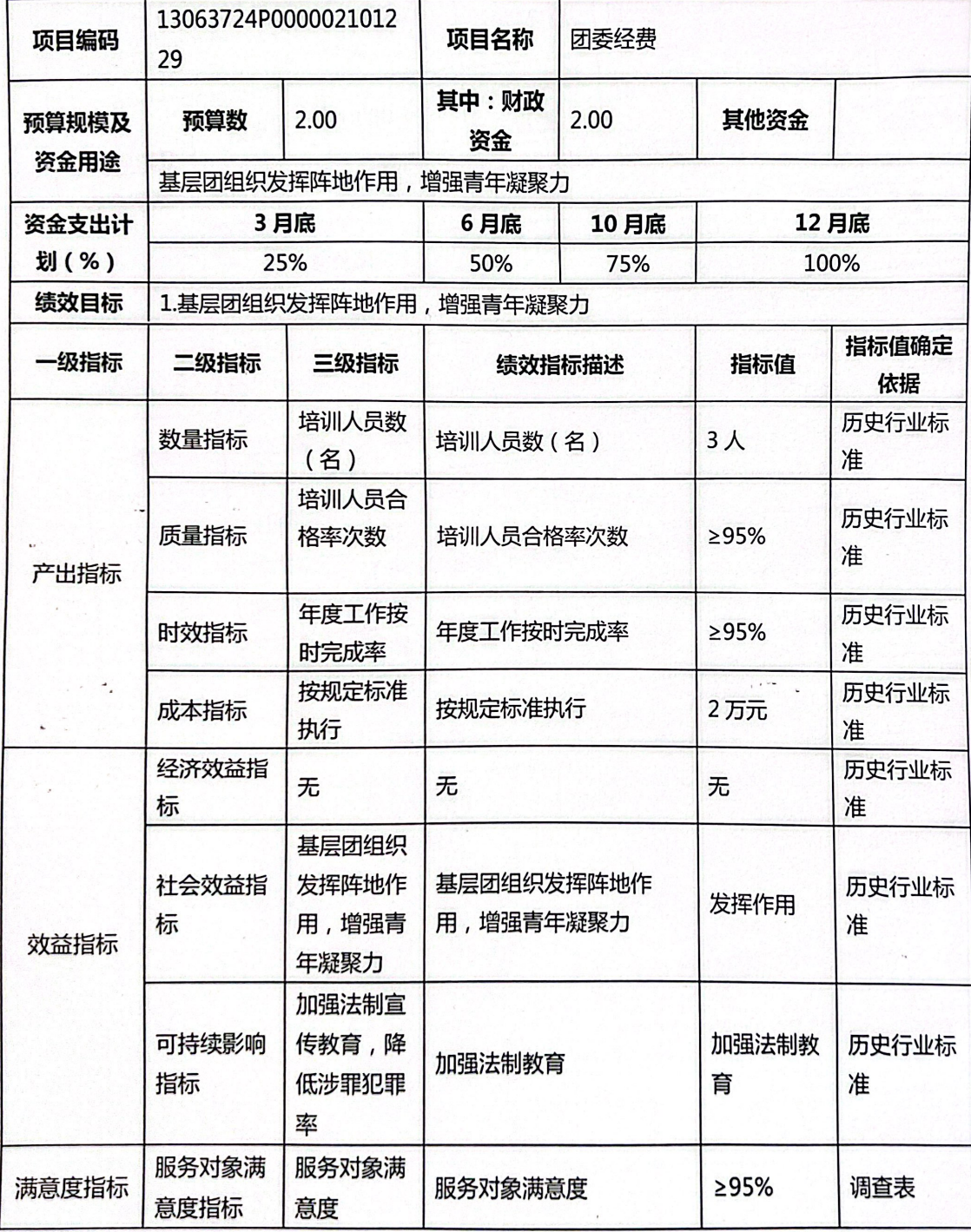

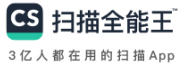

# 14. 退役军人服务经费绩效目标表

885001 博野县北杨镇人民政府本级

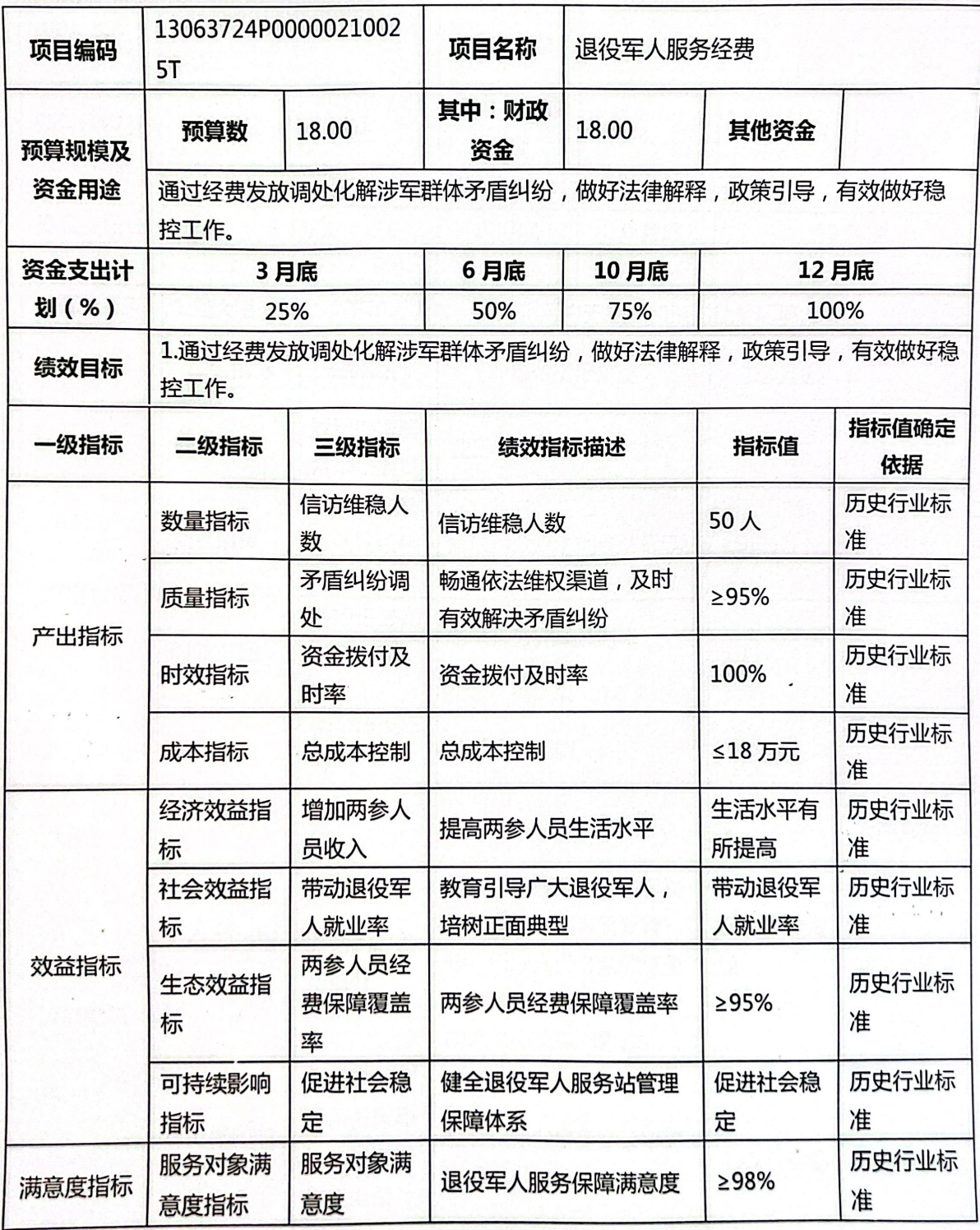

# 15. 稳定发展经费绩效目标表

885001 博野县北杨镇人民政府本级

 $\frac{1}{2}$ 

单位:万元

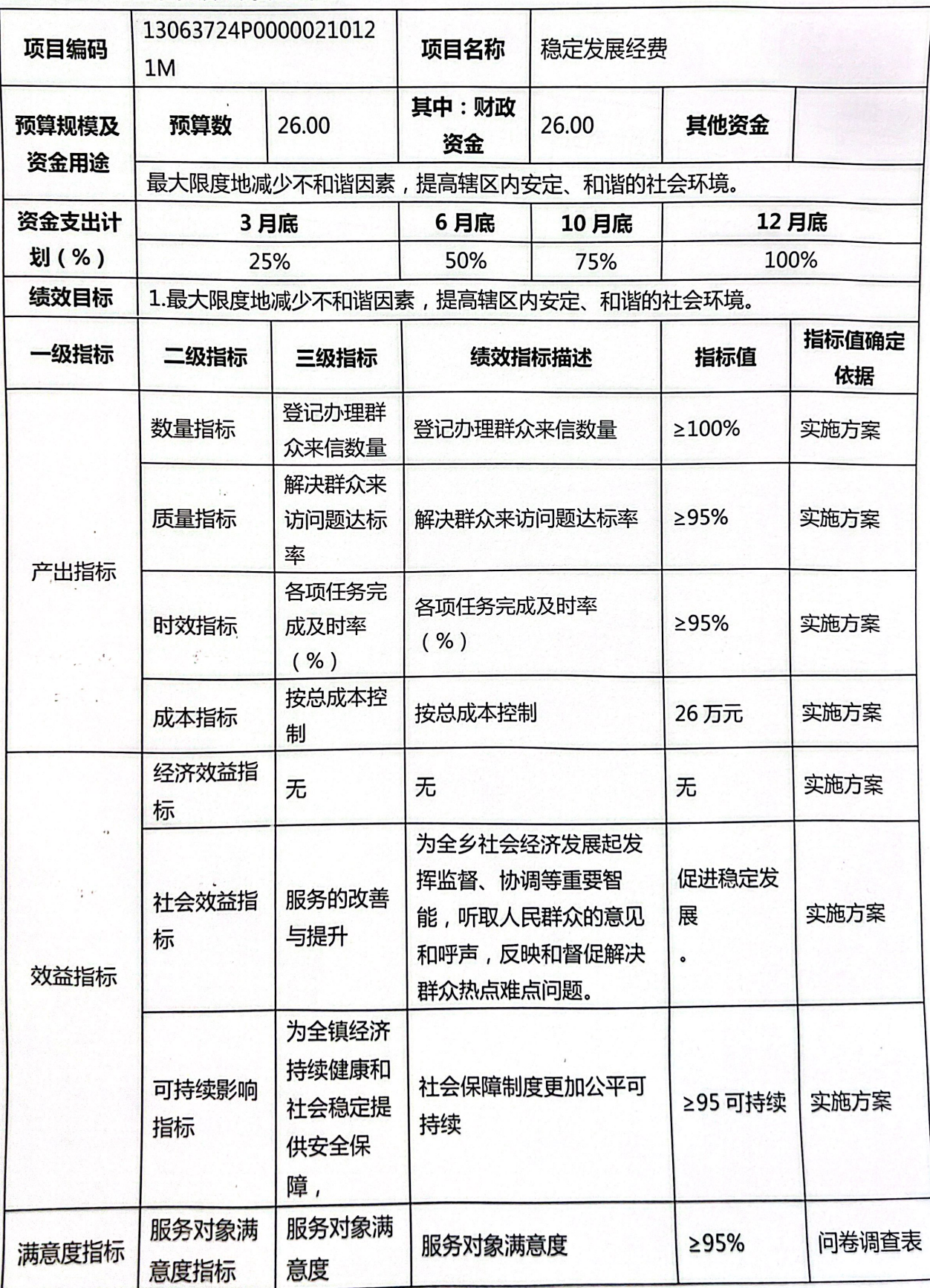

23

# 16. 正常离任村干部生活补贴绩效目标表

#### 885001 博野县北杨镇人民政府本级

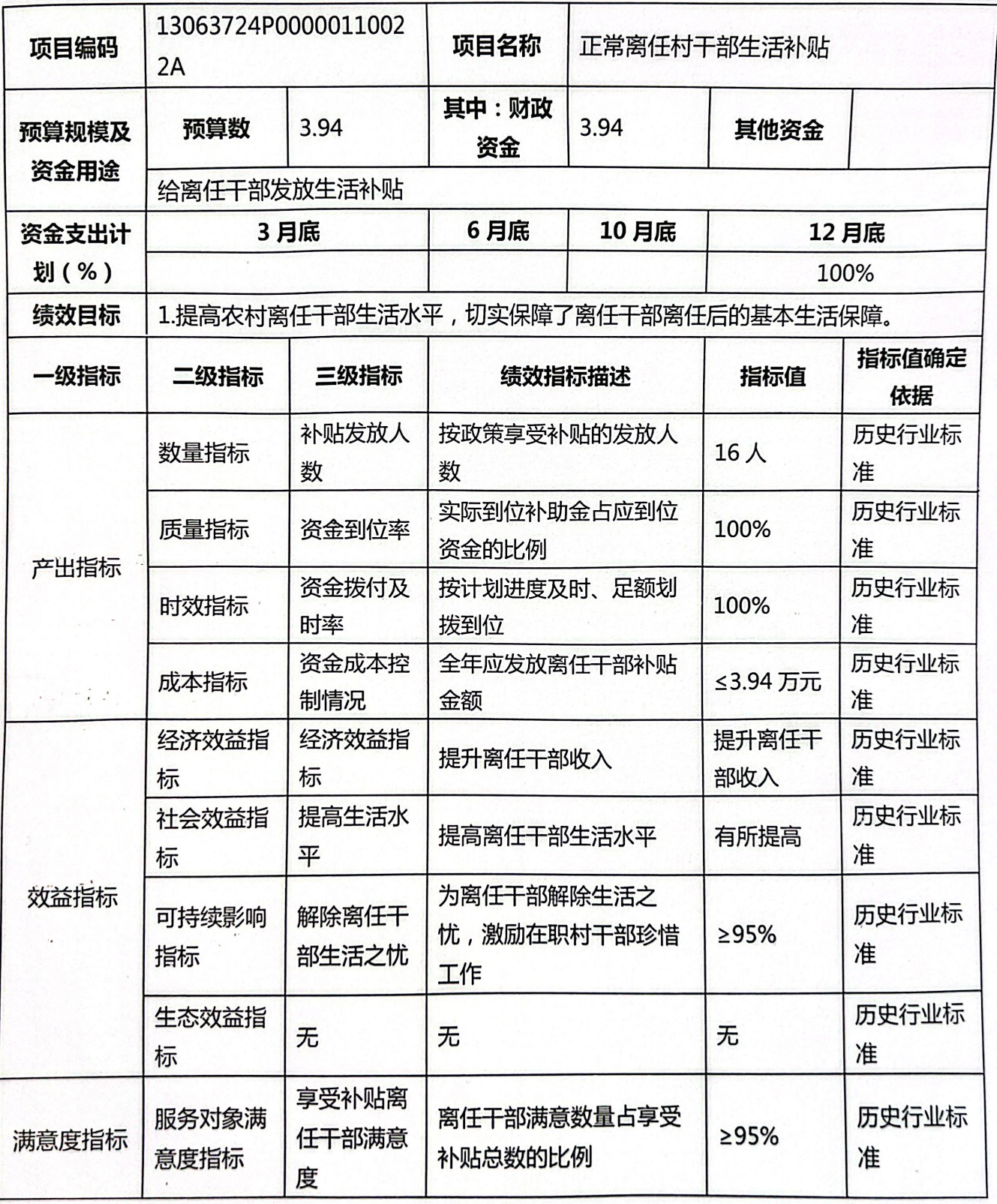

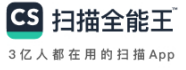